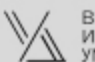

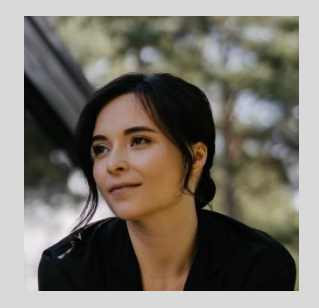

#### **СТОЦКАЯ АНАСТАСИЯ ВЛАДИСЛАВОВНА**

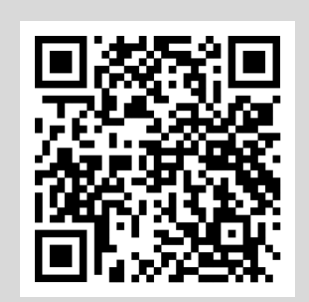

#### **ОБРАЗОВАНИЕ**

1. 2023-2024, ВШДА Умный Дизайн Специальность: Креативный дизайнер

2. 2015-2020, НГУАДИ Им. А.Д.Крячкова Специальность: Архитектор

#### **ОПЫТ РАБОТЫ**

- С 2021, фрилансер (архитектор, дизайнер, 3д-визуализатор)
- 2020-2021, ИП Карнаухов (архитектор)
- 2019-2020, архитектурное бюро Фёдора Бухтоярова (архитектор)

#### **ВЛАДЕНИЕ ПРОГРАММАМИ**

- **1.** ArchiCAD
- **2.** Revit
- 3. SketchUp, Enscape
- **4.** 3Ds Max (Corona)
- 5. Lumion
- 6. Photoshop
- 7. CorelDraw
- **ЛИЧНЫЕ КАЧЕСТВА**
	- Ответственность
	- Исполнительность
	- Внимательность
	- Аккуратность
	- Смекалка
	- Организованность
	- Договороспособность
	- Системность в работе
	- Умение слышать клиента
	- Способность доводить любое дело до конца

ПРАЙС ДИЗАЙНЕРА

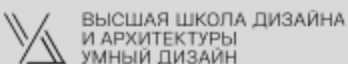

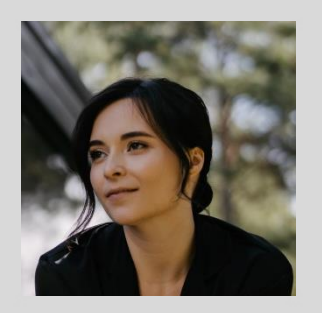

#### **СТОЦКАЯ АНАСТАСИЯ ВЛАДИСЛАВОВНА**

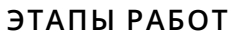

- 1. Создание технического задания на проектирование:
- знакомство с заказчиком, обсуждение задач, условий сотрудничества; заключение договора;
- выезд на обмеры, фотофиксация;
- оформление обмерного плана;
- анкетирование клиента;
- согласование технического задания.
- **2.** Разработка планировочных решений:
- 2-3 варианта планировочных решений на плоскости;
- построение объемной модели помещения с мебелью, оборудованием (белая модель );
- корректировки и согласование выбранного варианта планировки
- **3.** Разработка концептуальных решений:
- анализ стилевого решения пространства (коллажи);
- концептуальная проработка объемной модели помещения в цвете с материалами;
- создание итоговой 3д-визуализации
- 4. Разработка схем реализация и сводных ведомостей
- 5. Авторский контроль

#### **СРОКИ РАБОТ**

- **1** этап, до 5 рабочих дней
- **2** этап, от 10 рабочих дней
- 3 этап, от 30 рабочих дней
- 4 этап, от 20 рабочих дней

#### **СТОИМОСТЬ РАБОТ**

- **-** 2800 р/кв.м. полный дизайн проект с 3д-визуализацией;
- *-* 1000 р/кв.м. проектирование и чертежи;
- **-** 550 р/кв.м. 3д-визуализация в 3Ds Max (Corona)

#### **УСЛОВИЯ РАБОТЫ**

**-** удалённо / в офисе

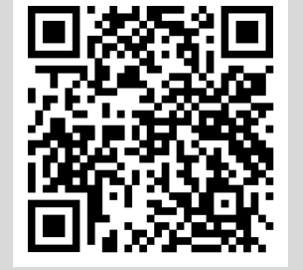

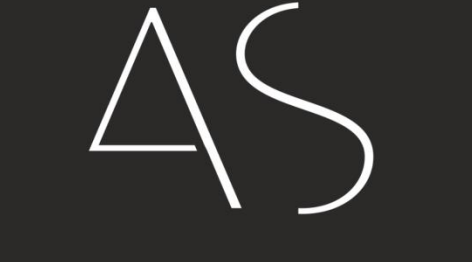

ANASTASIYA STOTSKAYA

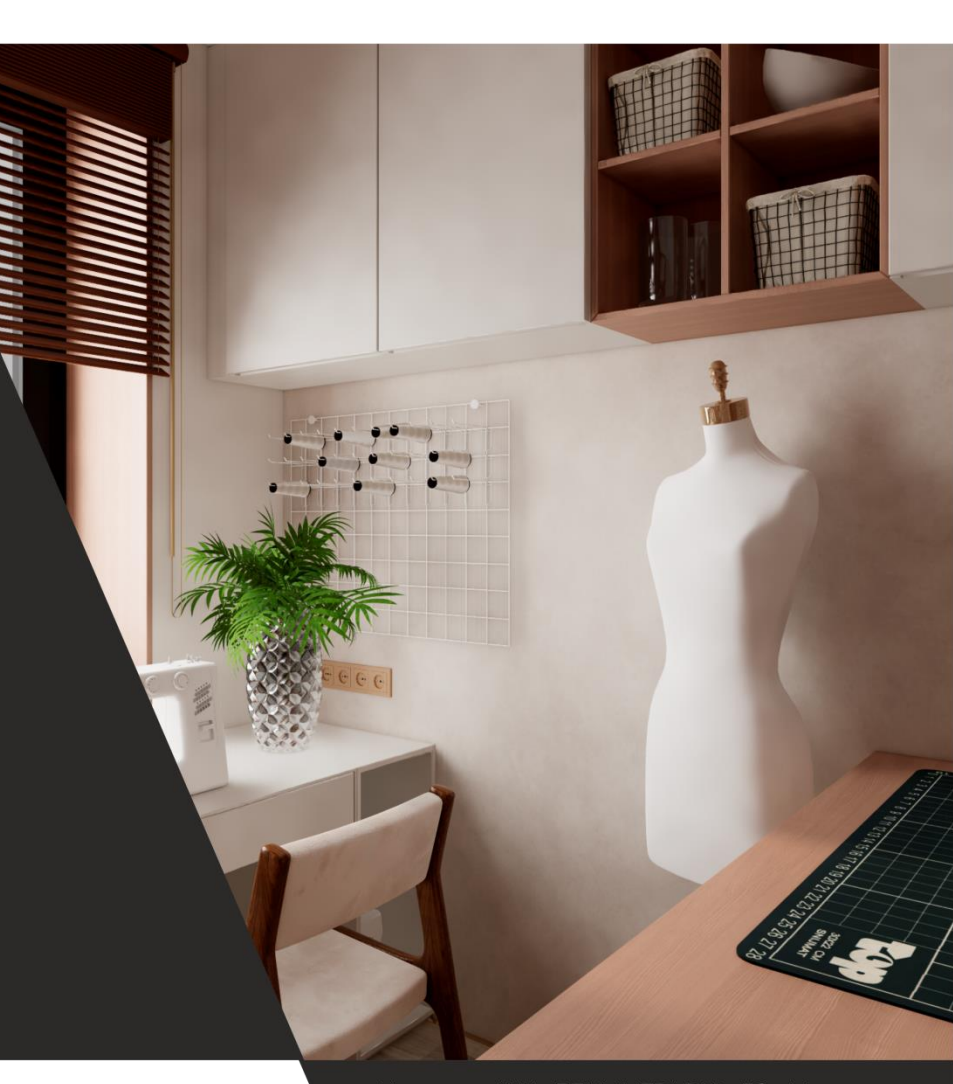

Квартира ЖК «ЛЕНИНГРАDКА 58», Москва

Квартира в многоэтажной новостройке общей площадью 63,27 кв.м.. Расположена на 11 этаже 29 этажного дома.

Адрес: г. Москва, ул. Ленинградское шоссе, вл.58,

кв.710 Высота потолков - 2,945 м.

Проект перепланировки направлен на расширение помещения 04, и объединения санузла (пом.06 и 07). При перепланировки несущие конструкции не затрагиваются.

Состав помещений после перепланировки:<br>прихожая, гостевой санузел, кухня-гостиная, санузел, кухня-гостиная, кабинет-мастерская, спальня, гардеробная, хозяйский санузел.

Проектом предусмотрена замена существующих внутрипольных конвекторов и радиаторов отопления.

Зонирование кухни-гостиной будет произведено за счет расстановки мебели. Саму квартиру разделить на приватную и рабочую(дневную) зоны.

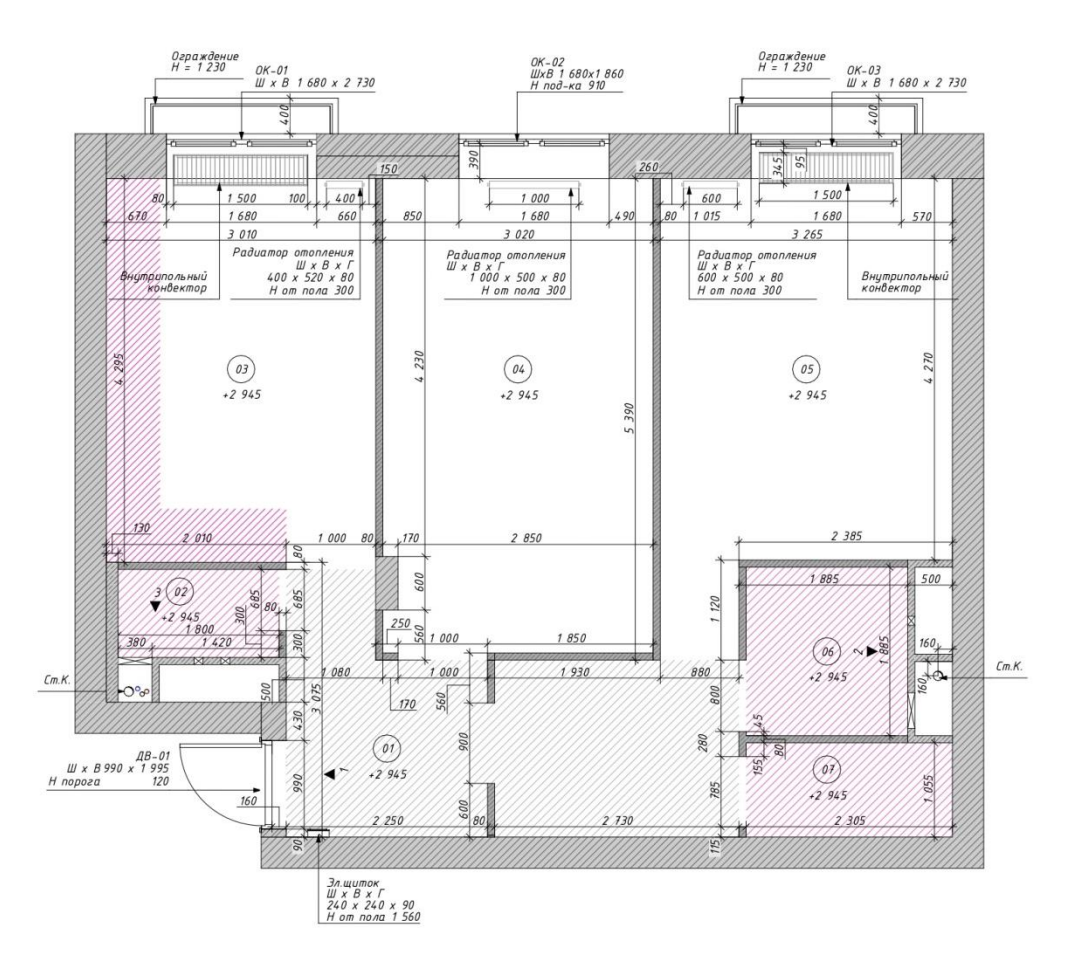

#### ТЕХНИЧЕСКОЕ ЗАДАНИЕ ПРОЕКТА Легенда о заказчике:

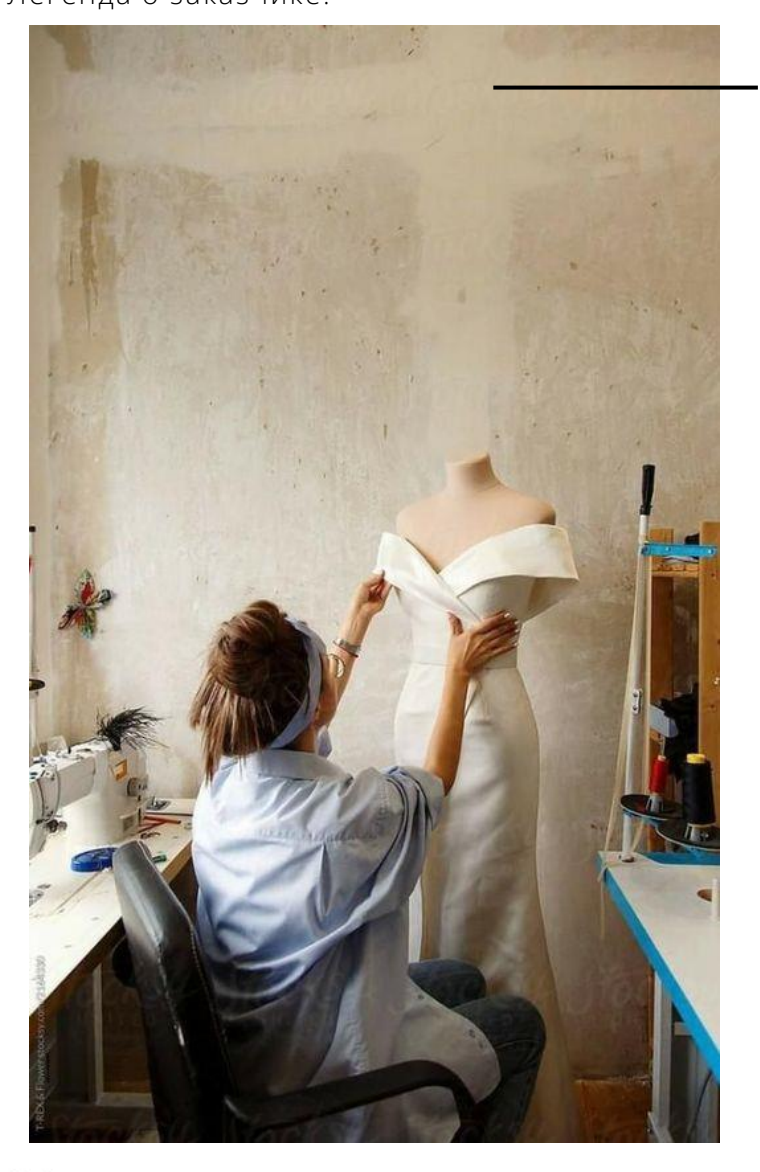

# Создание ТЗ ПОРТРЕТ ЗАКАЗЧИКА

Имя: Агата Возраст: 25 лет Профессия: модельер

Дом для нее - пространство для творчества и отдыха. Девушка - сова, вдохновение ее посещает часто ночью, сидя за скетчем или швейной машиной. В это время с ней рядом ее хвостатый друг по кличке Шуппет, играющий с обрезками ниток.

Каждое утро начинается с чашки кофе и джаза на виниловом проигрывателе.

В жизни, как и в работе, очень важно для нее качество ткани и фактурность. Придерживается минимализма B. образах и в пространстве.

Пожелания интерьеру:  $\mathsf{K}$ минималистистично. в теплых тонах. **Наличие** кабинета-мастерской  $\overline{C}$ хорошим освещением, гардеробной. Не забыть про питомца.

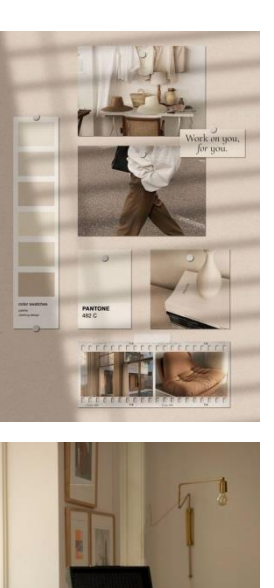

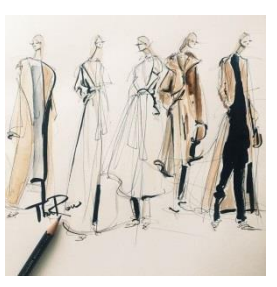

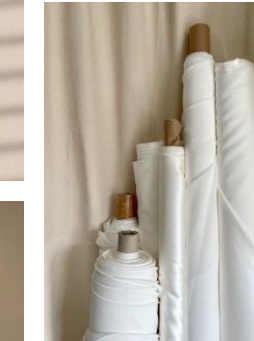

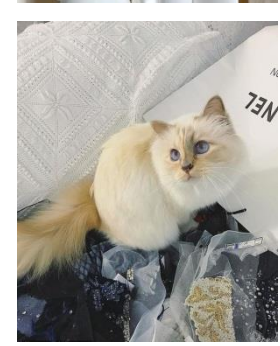

**М «Умный Дизайн»** 

#### ТЕХНИЧЕСКОЕ ЗАДАНИЕ ПРОЕКТА ТЗ из анкеты

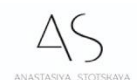

Техническое задание

к Договору №\_  $or "$   $"$  $20$  r.

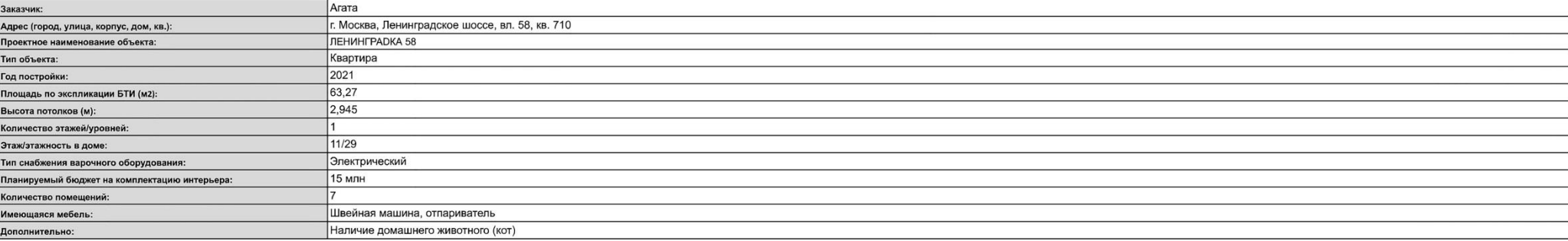

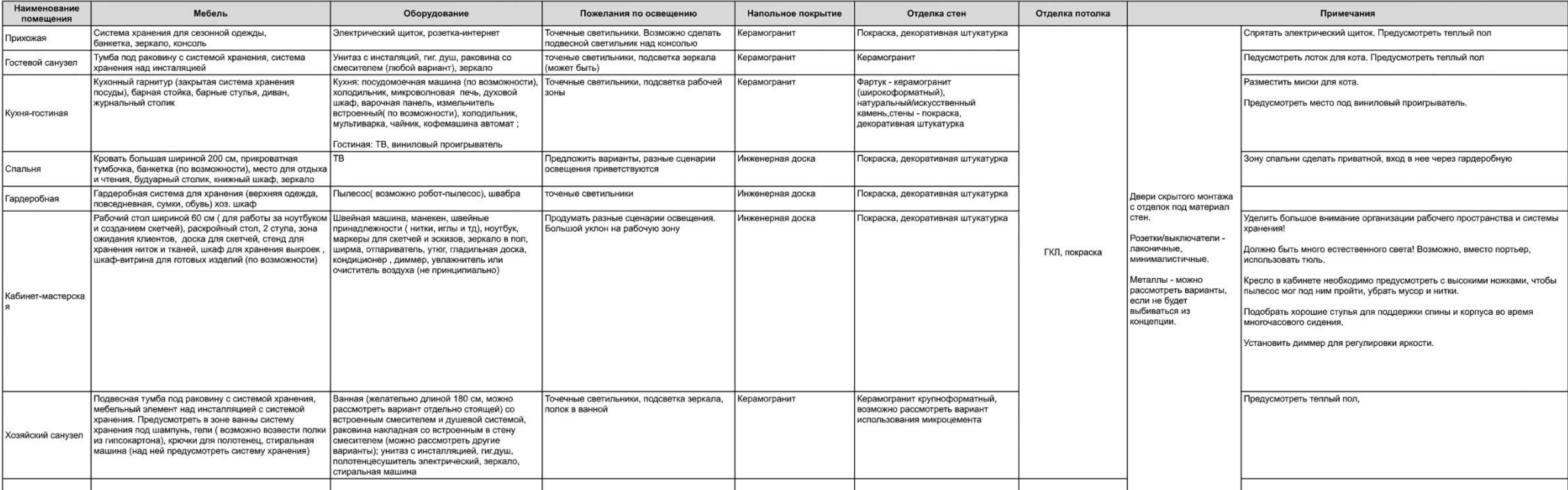

У «Умный Дизайн»

#### ТЕХНИЧЕСКОЕ ЗАДАНИЕ ПРОЕКТА Презентация доски Pinterest

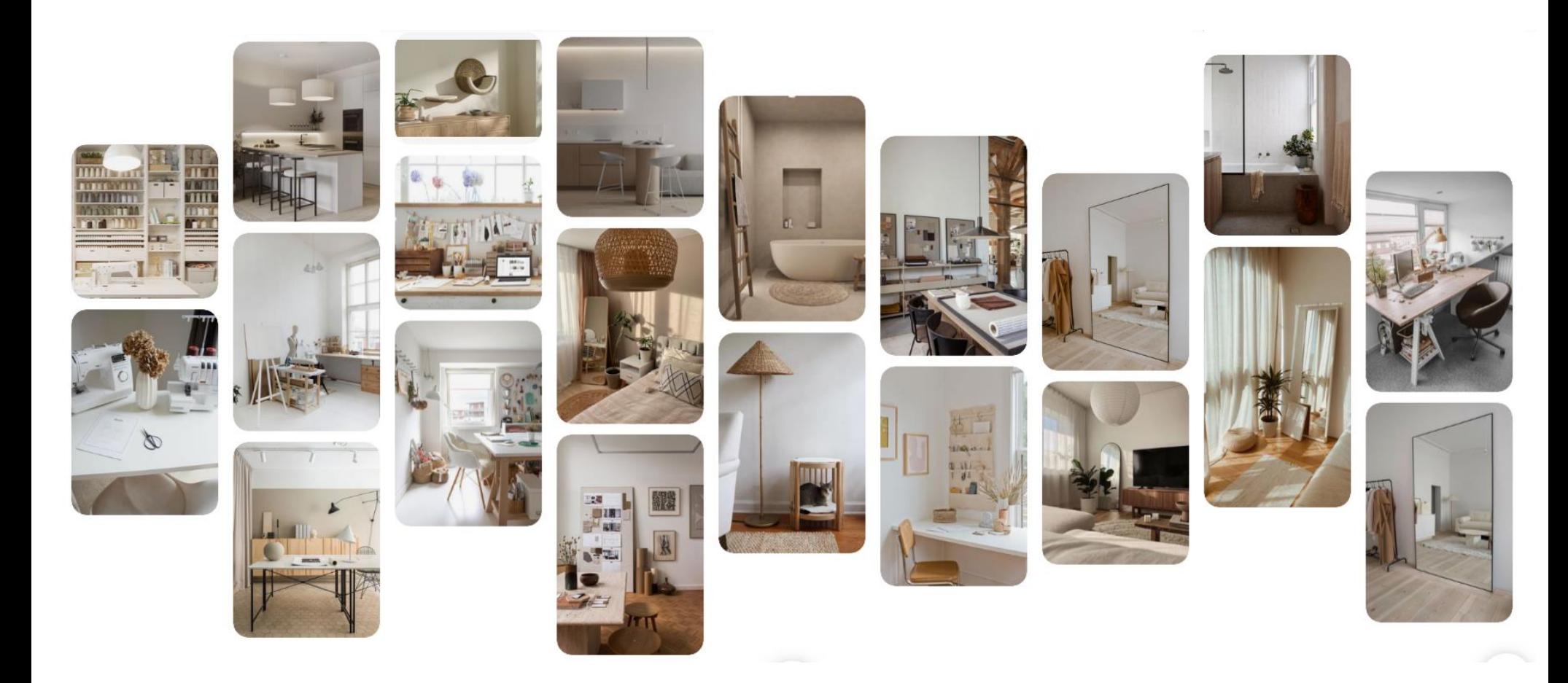

#### Ссылка на доску Pinterest

У «Умный Дизайн»

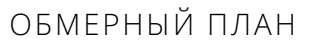

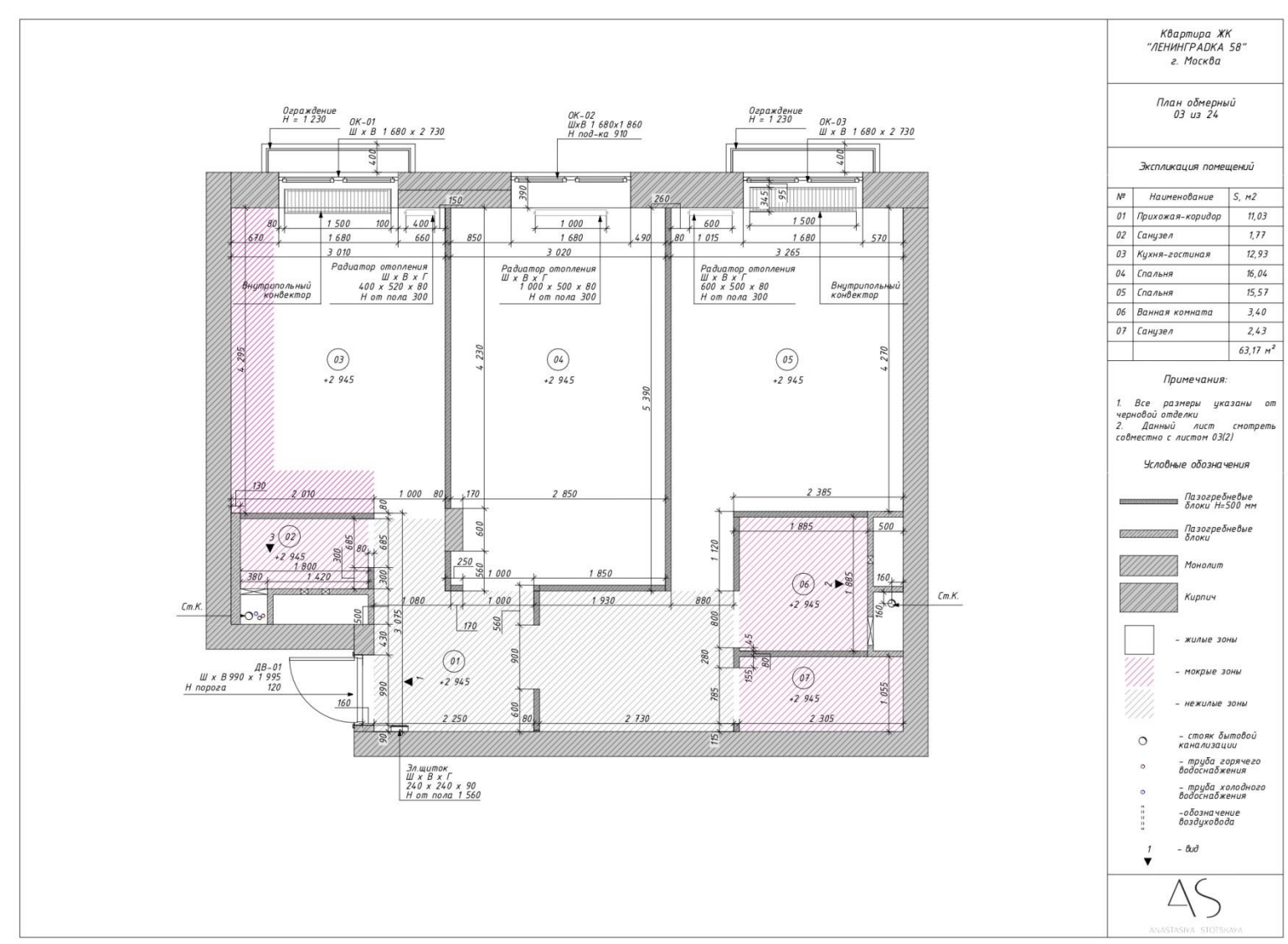

#### Кликабельная ссылка на весь пакет чертежей

**М** «Умный Дизайн»

#### ВАРИАНТЫ ПЛАНИРОВОЧНЫХ РЕШЕНИЙ

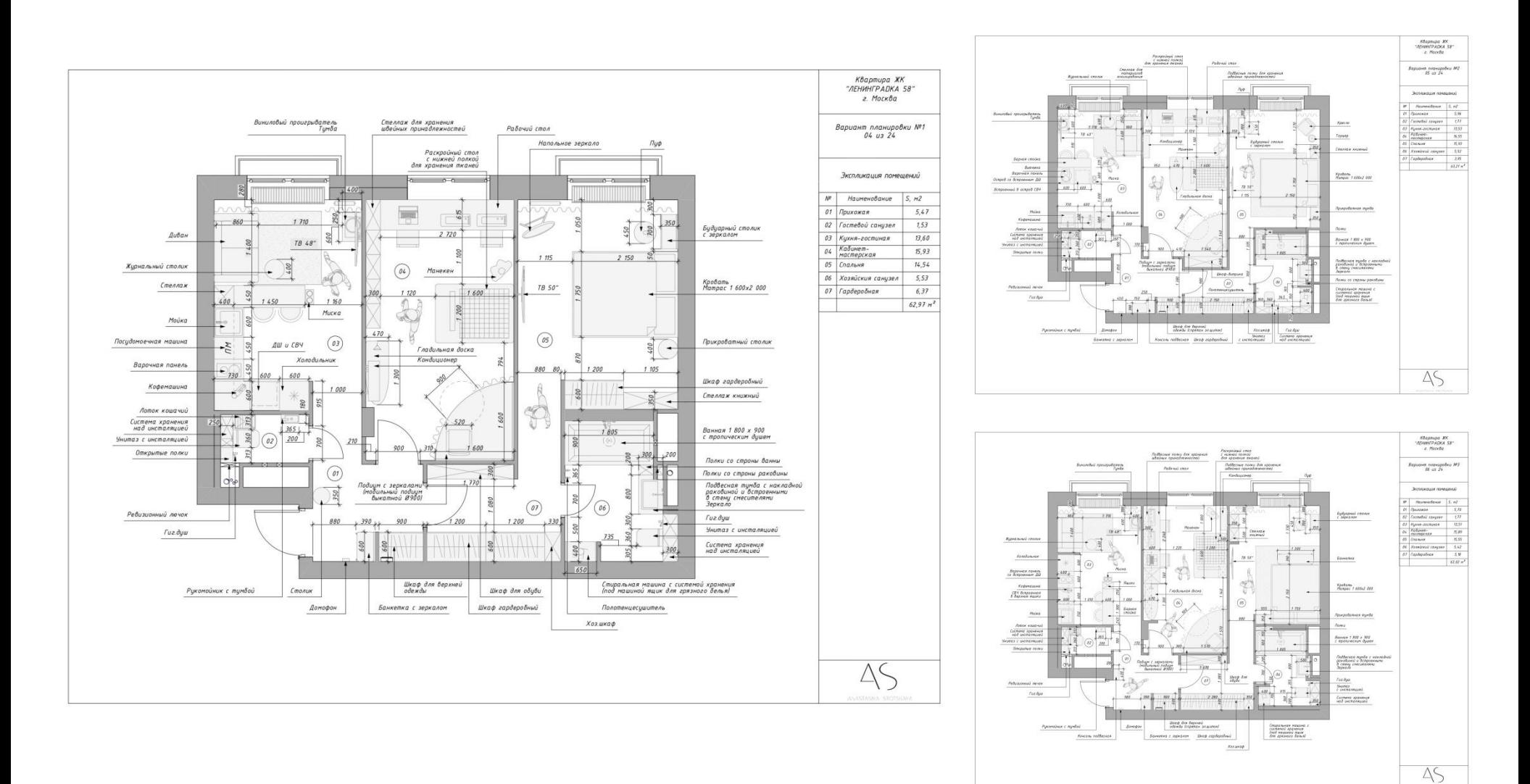

#### Кликабельная ссылка на весь пакет чертежей

**М** «Умный Дизайн»

ИТОГОВОЕ ПЛАНИРОВОЧНОЕ РЕШЕНИЕ

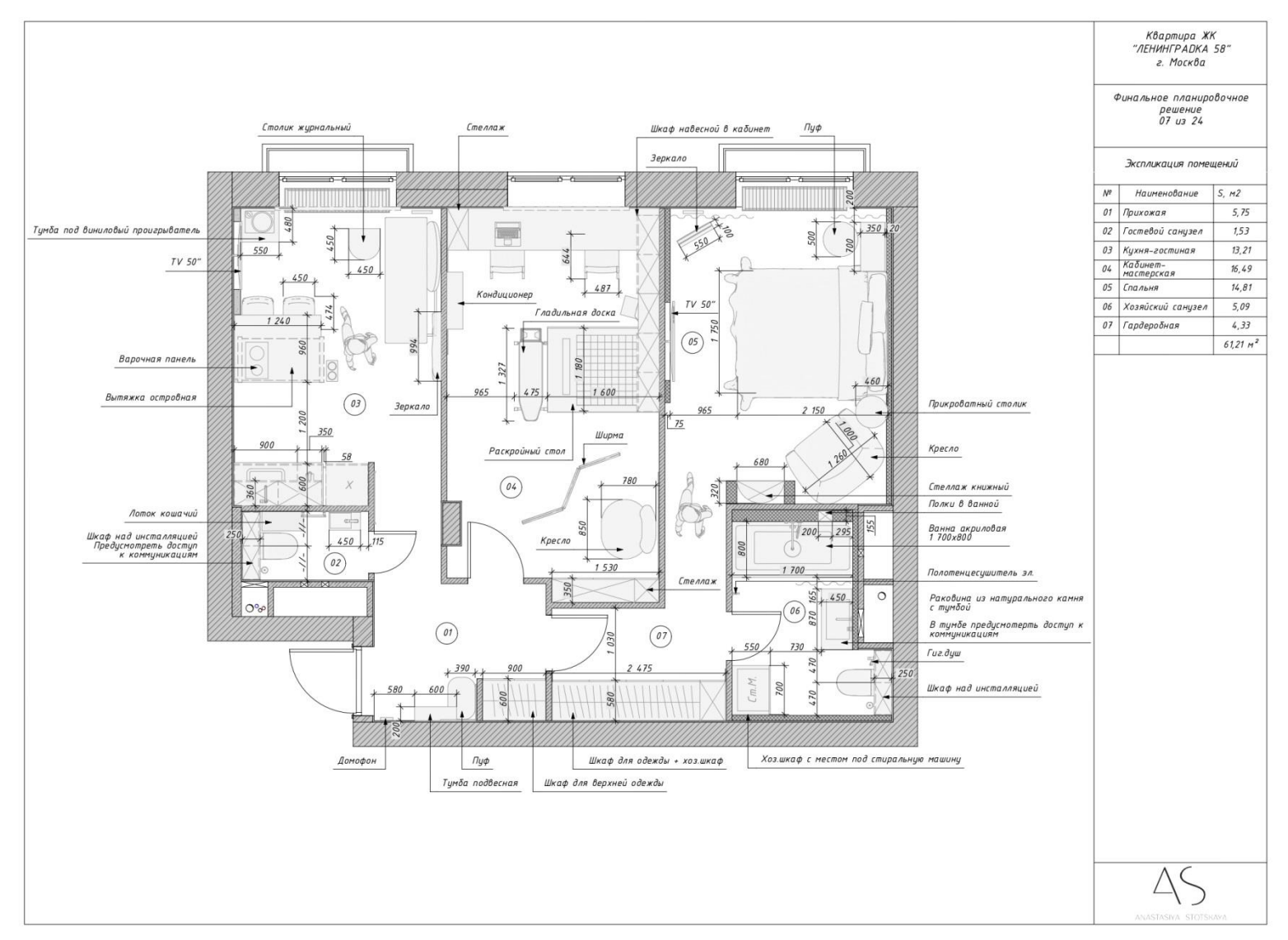

#### Кликабельная ссылка на весь пакет чертежей

**М** «Умный Дизайн»

#### ИТОГОВОЕ ПЛАНИРОВОЧНОЕ РЕШЕНИЕ В SKETCHUP

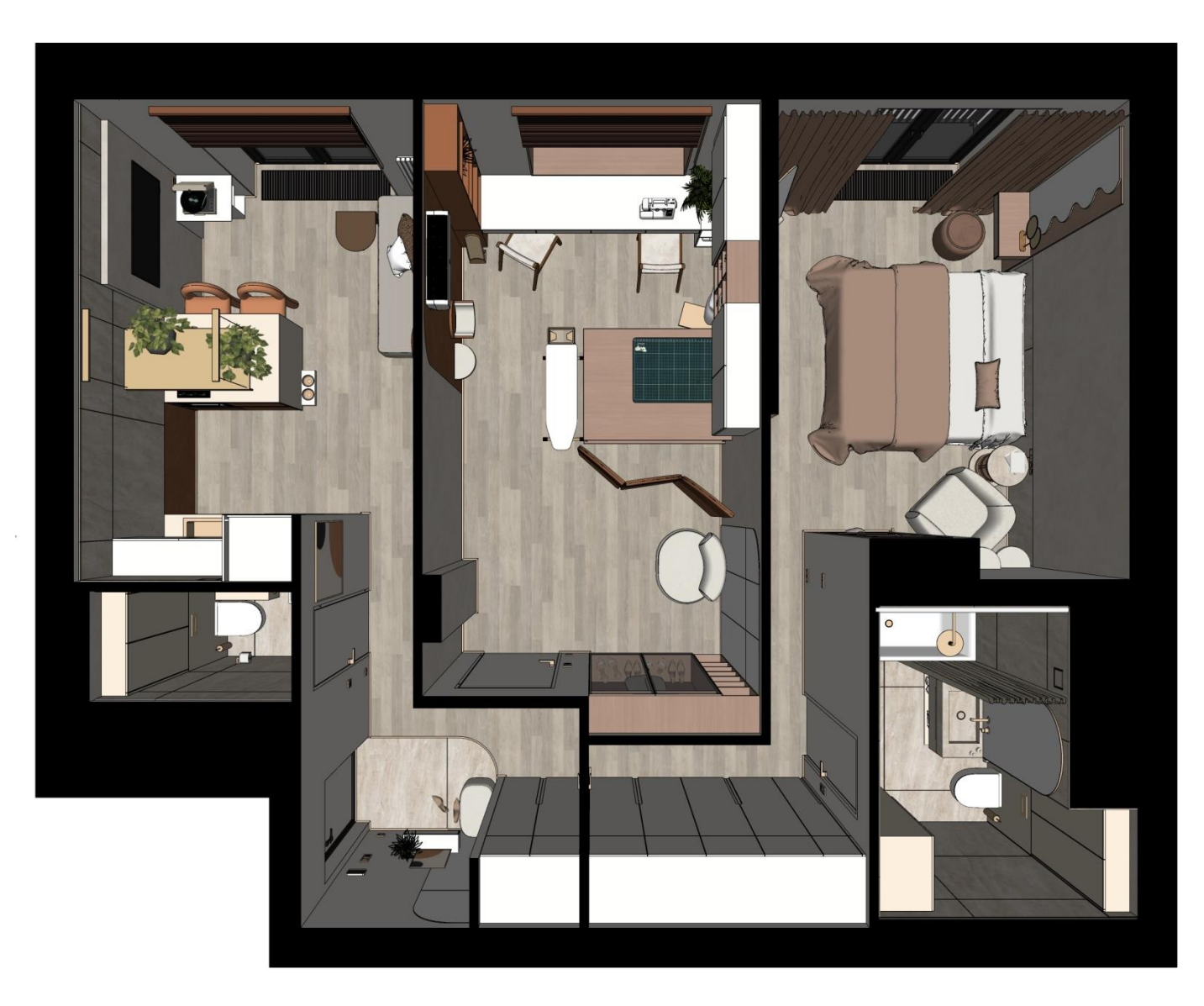

У «Умный Дизайн»

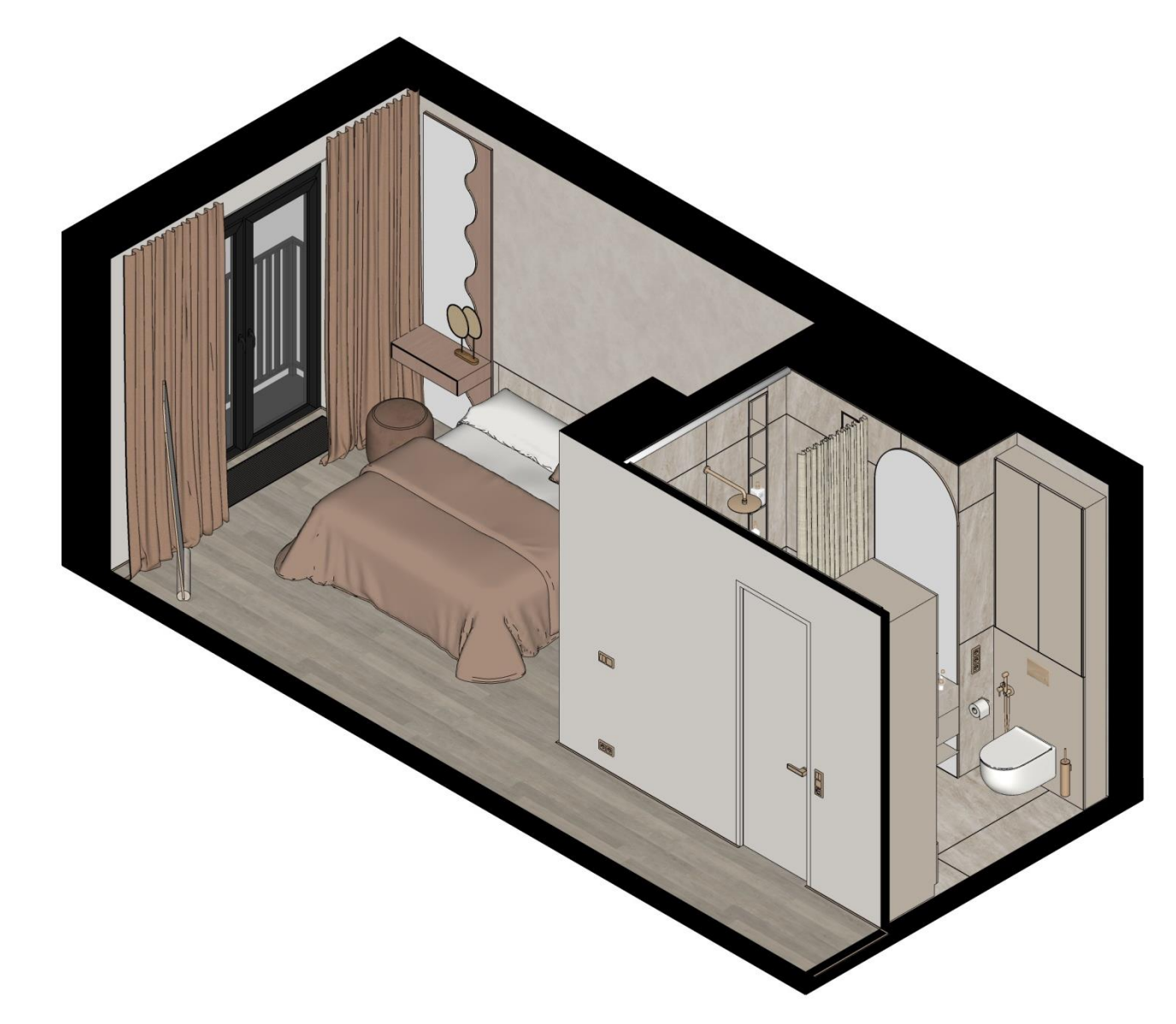

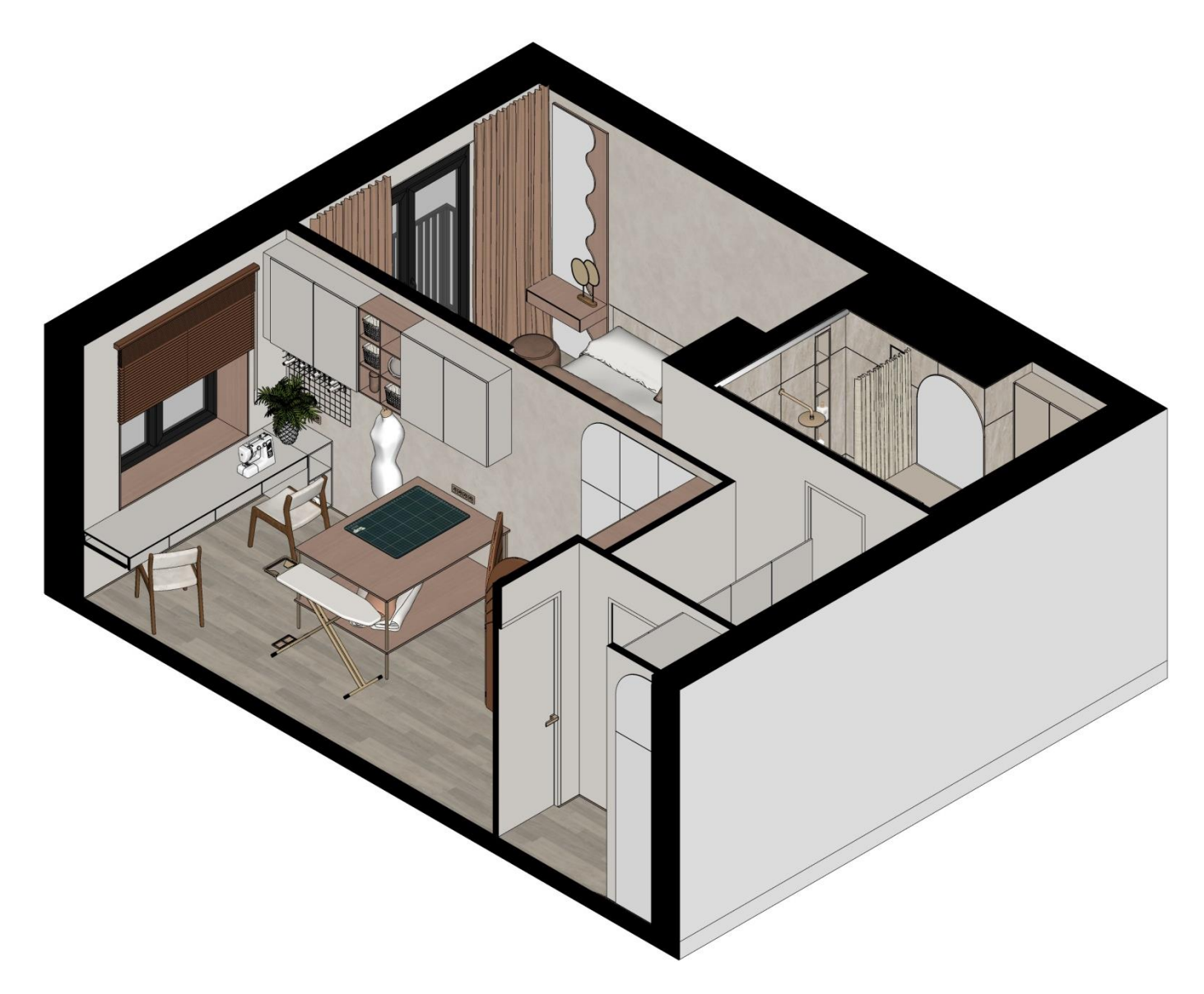

## ВИДЫ ИЗ SKETCHUP

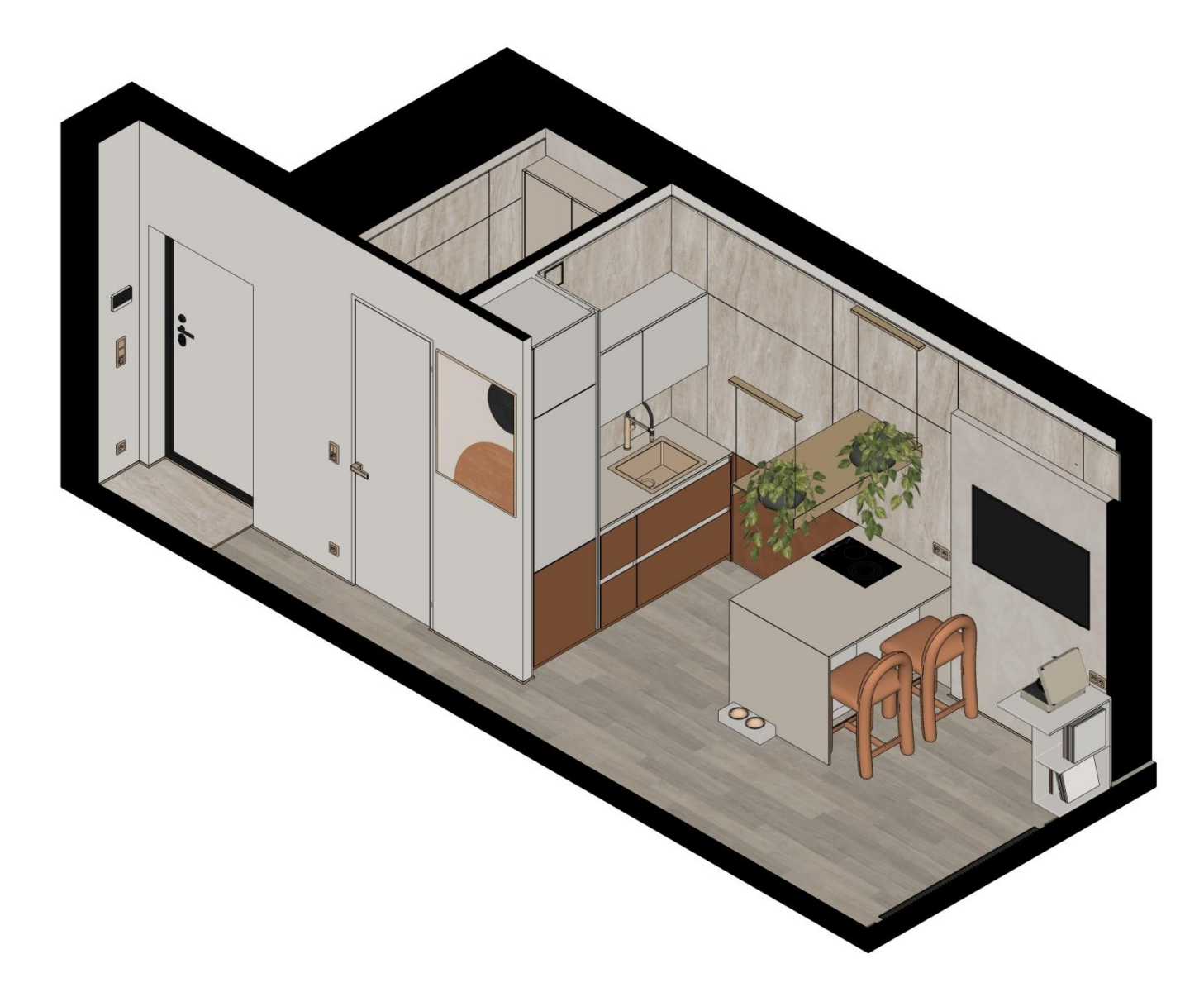

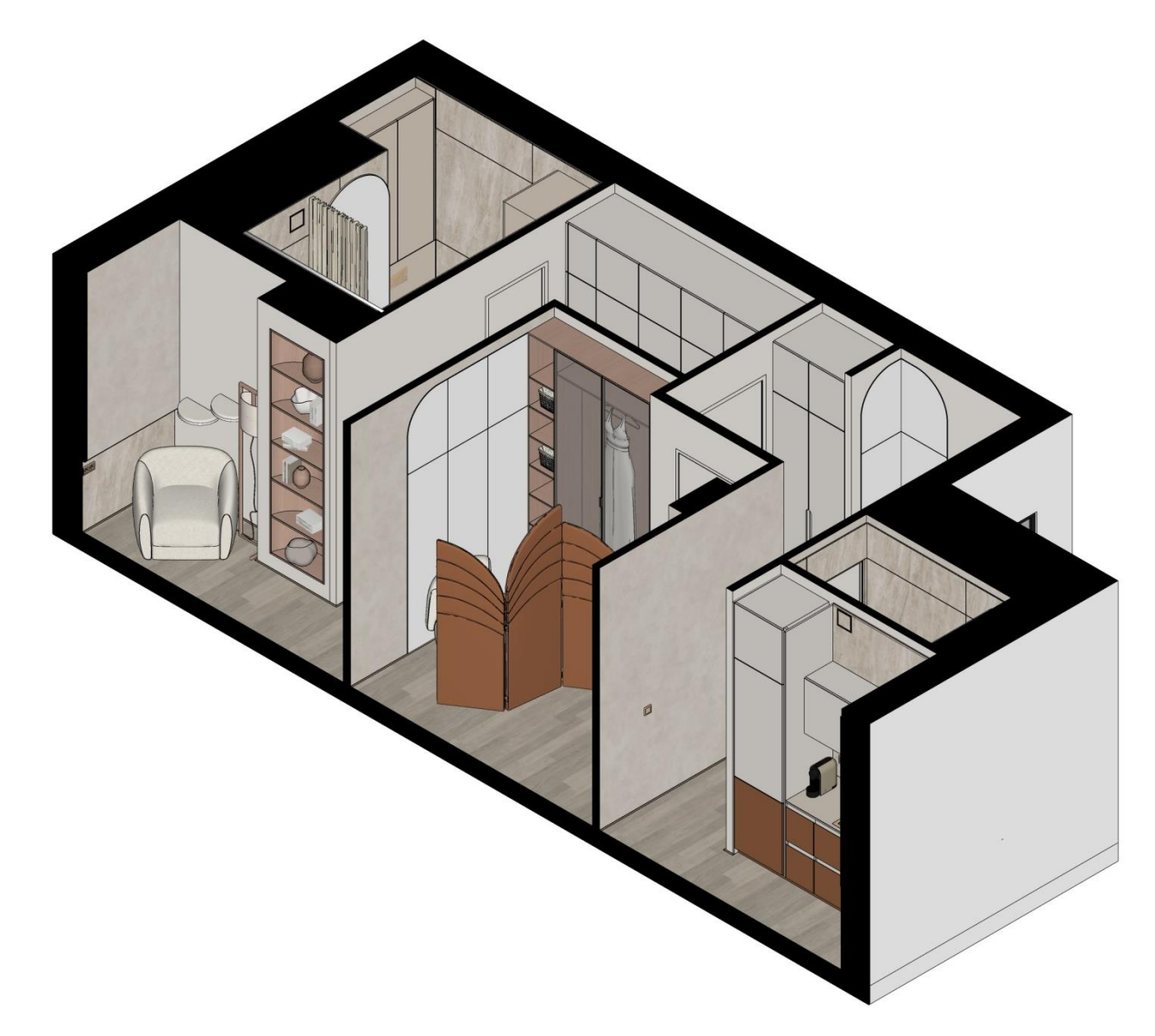

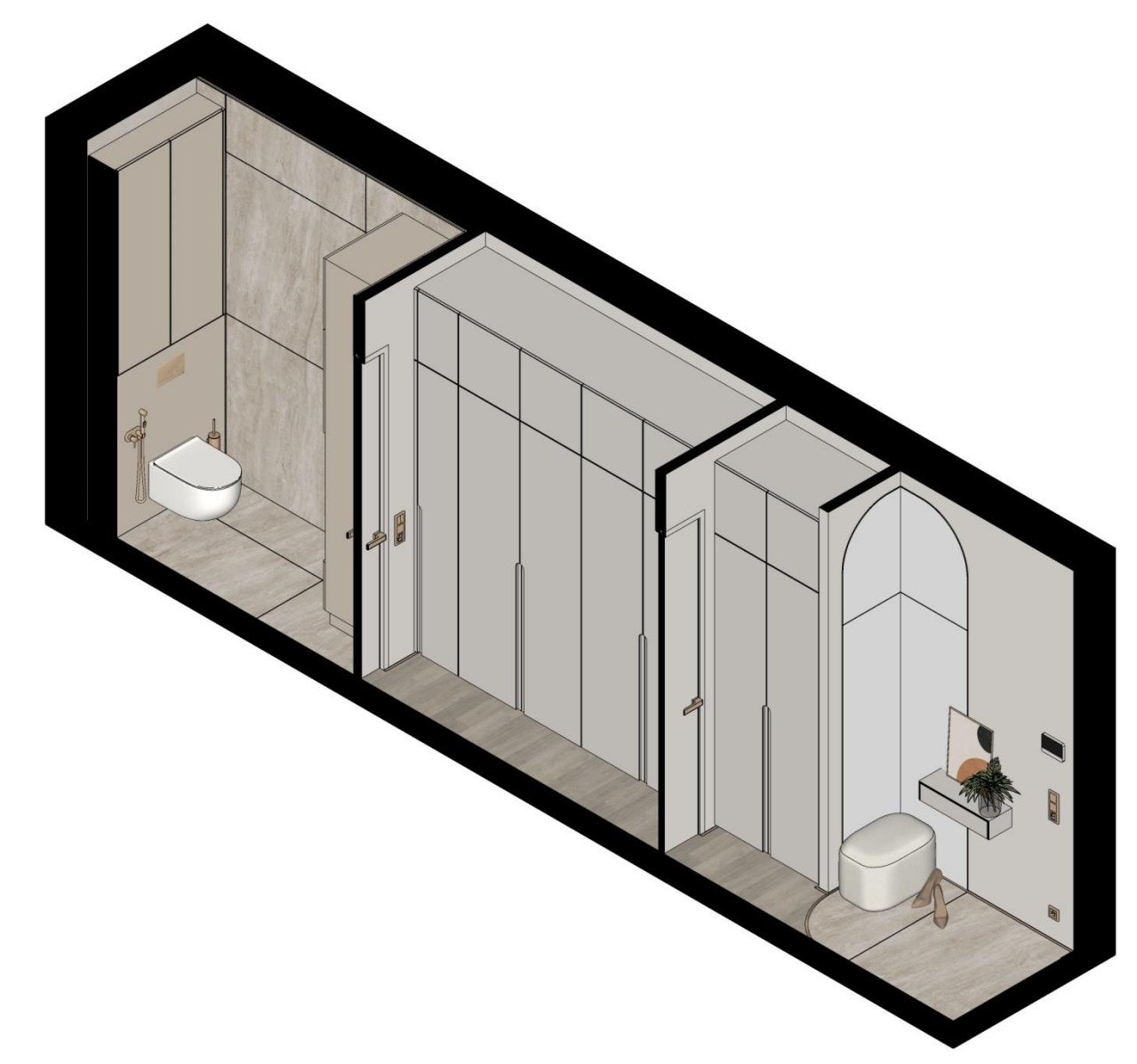

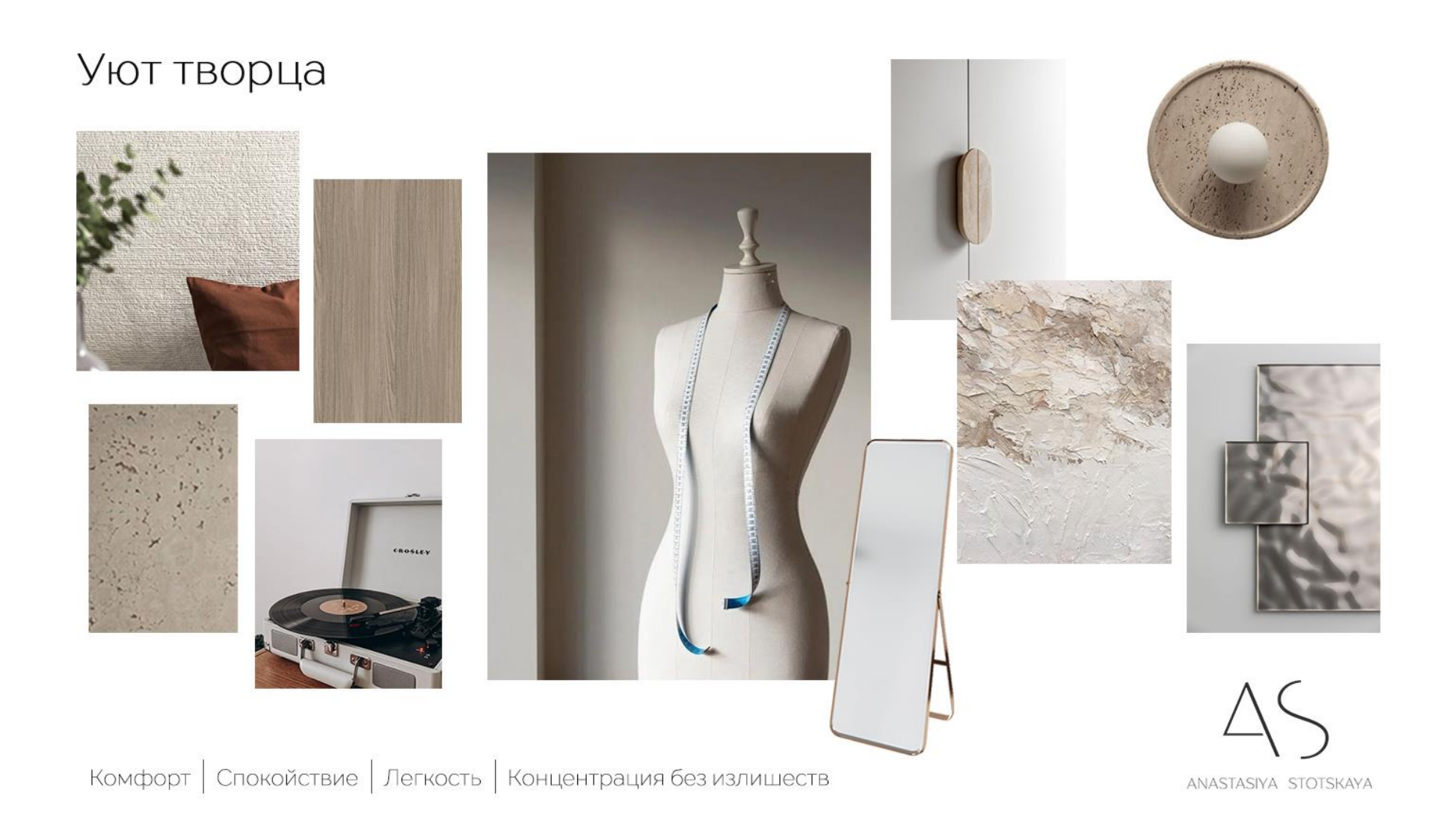

МУДБОРДЫ

# Рабочая гармония

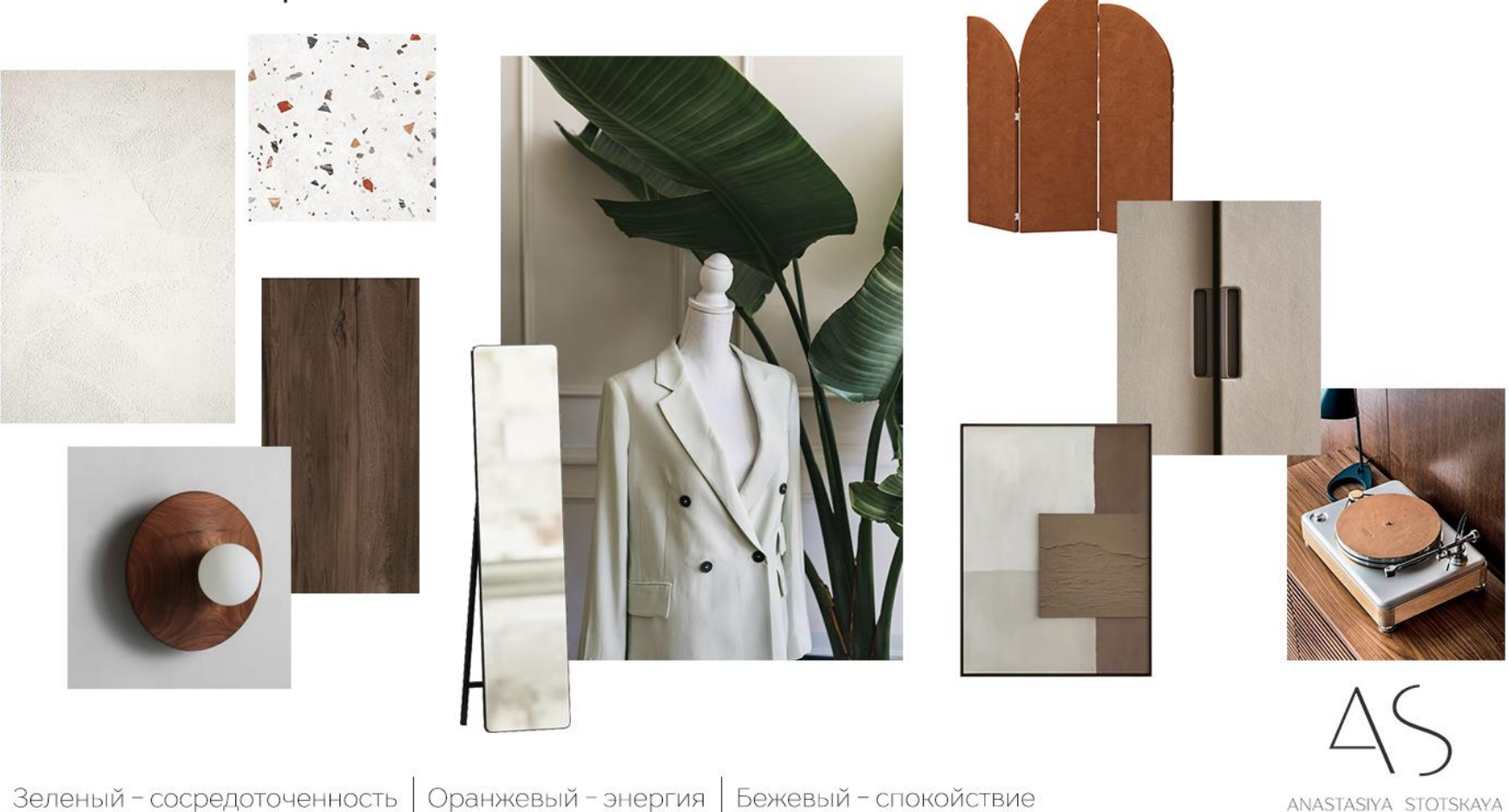

Зеленый - сосредоточенность | Оранжевый - энергия | Бежевый - спокойствие

У «Умный Дизайн» Автор: Стоцкая Анастасия Владиславовна

КОЛЛАЖИ Кухня-гостиная

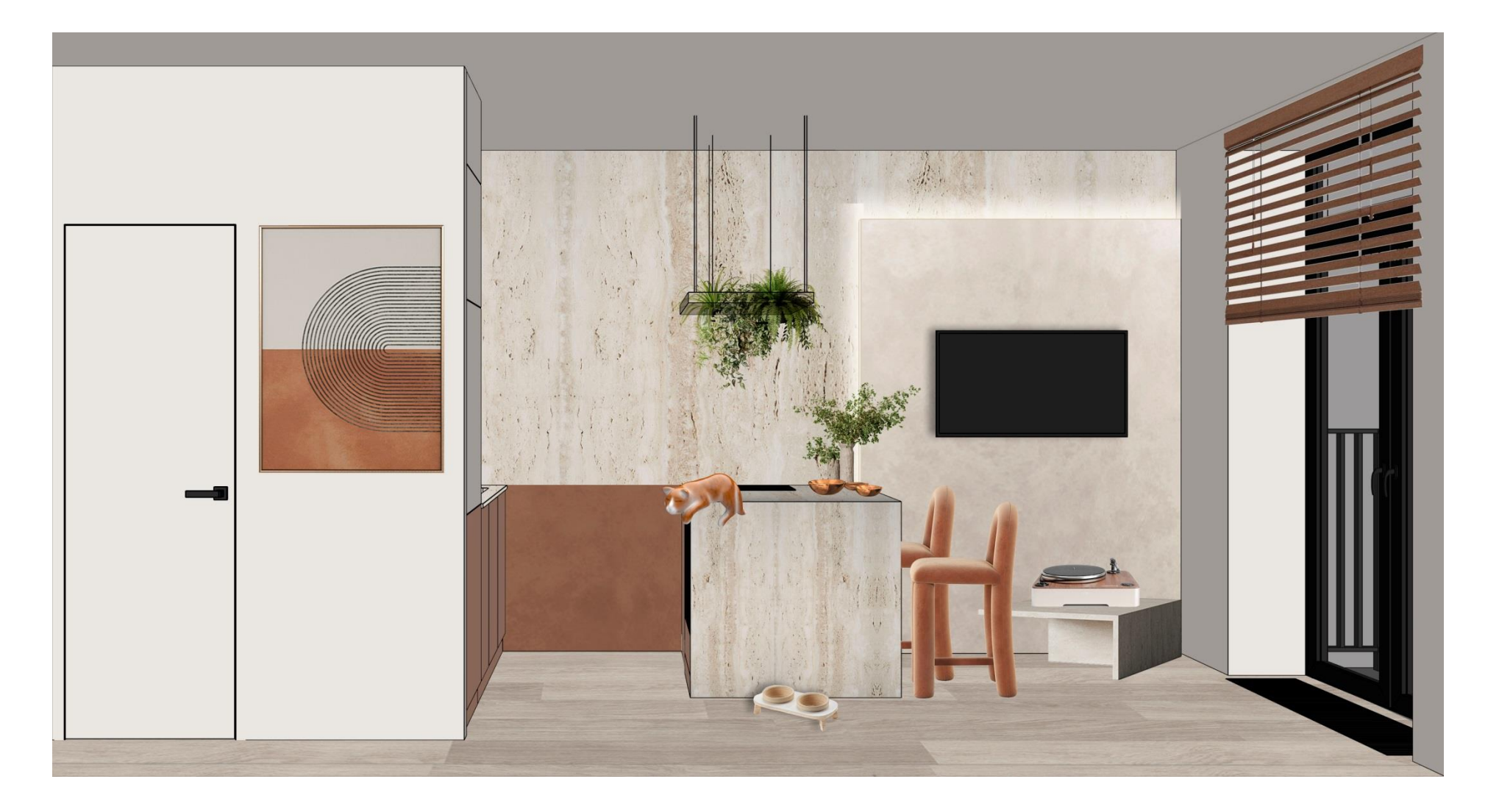

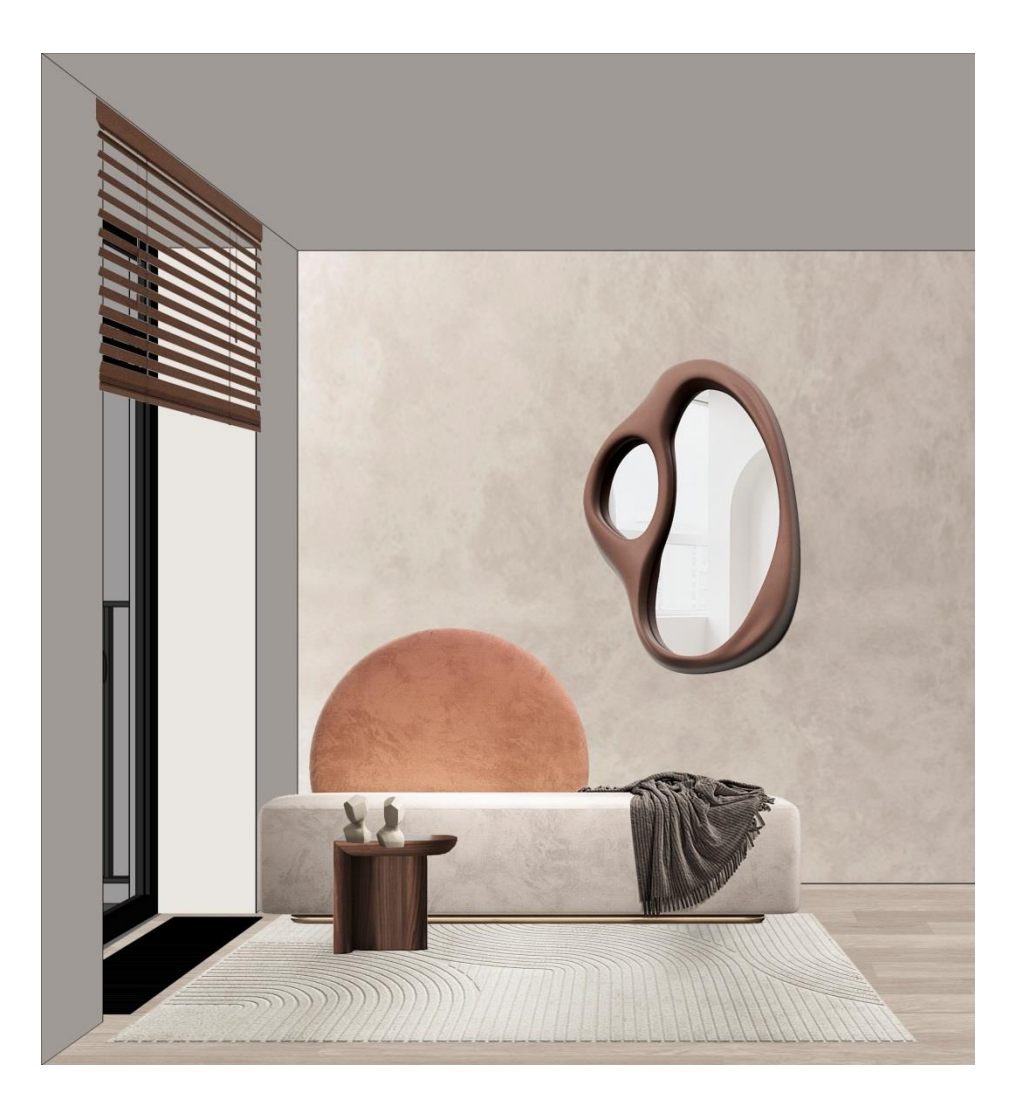

КОЛЛАЖИ Спальня

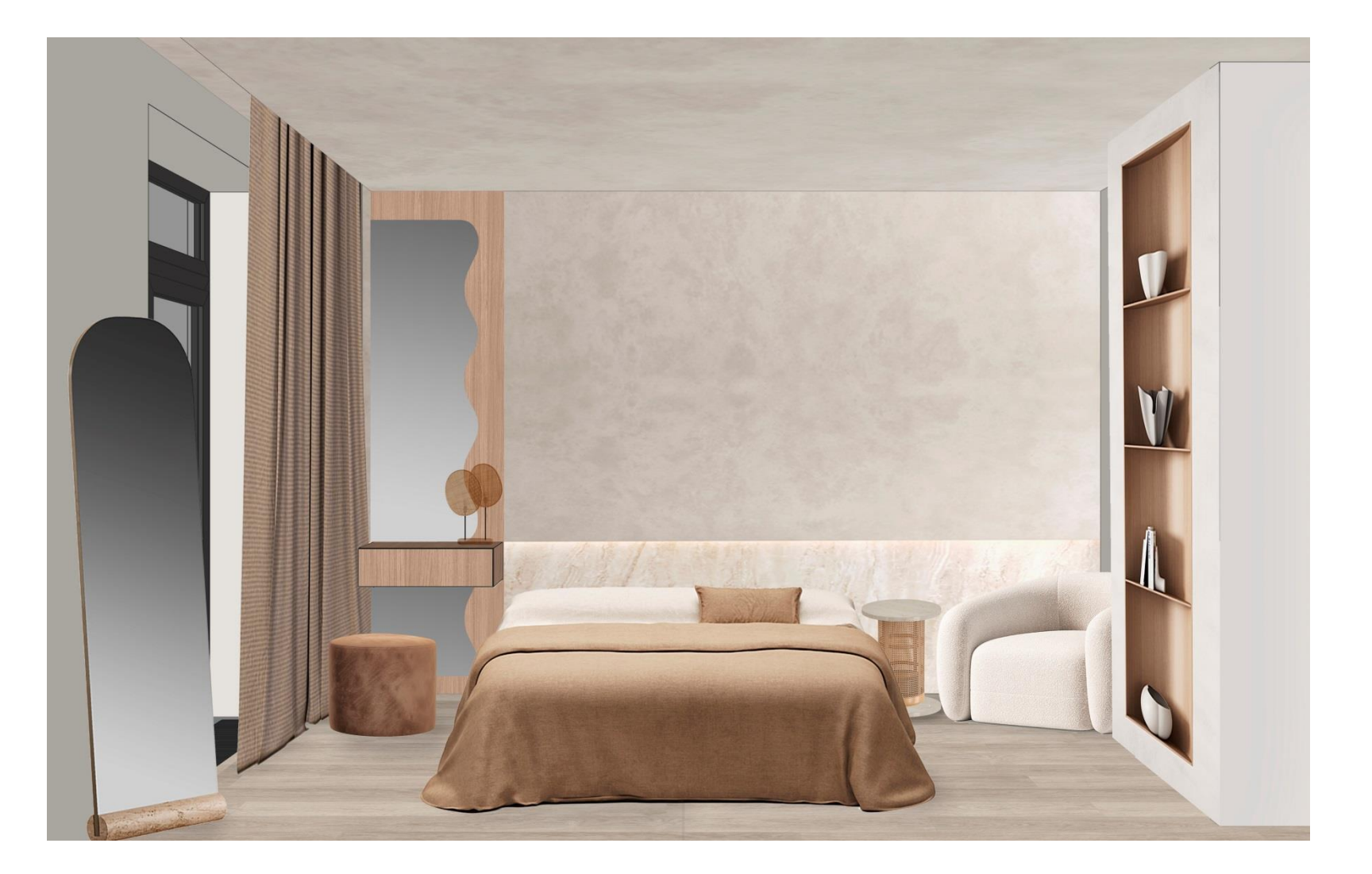

#### КОЛЛАЖИ Хозяйский санузел

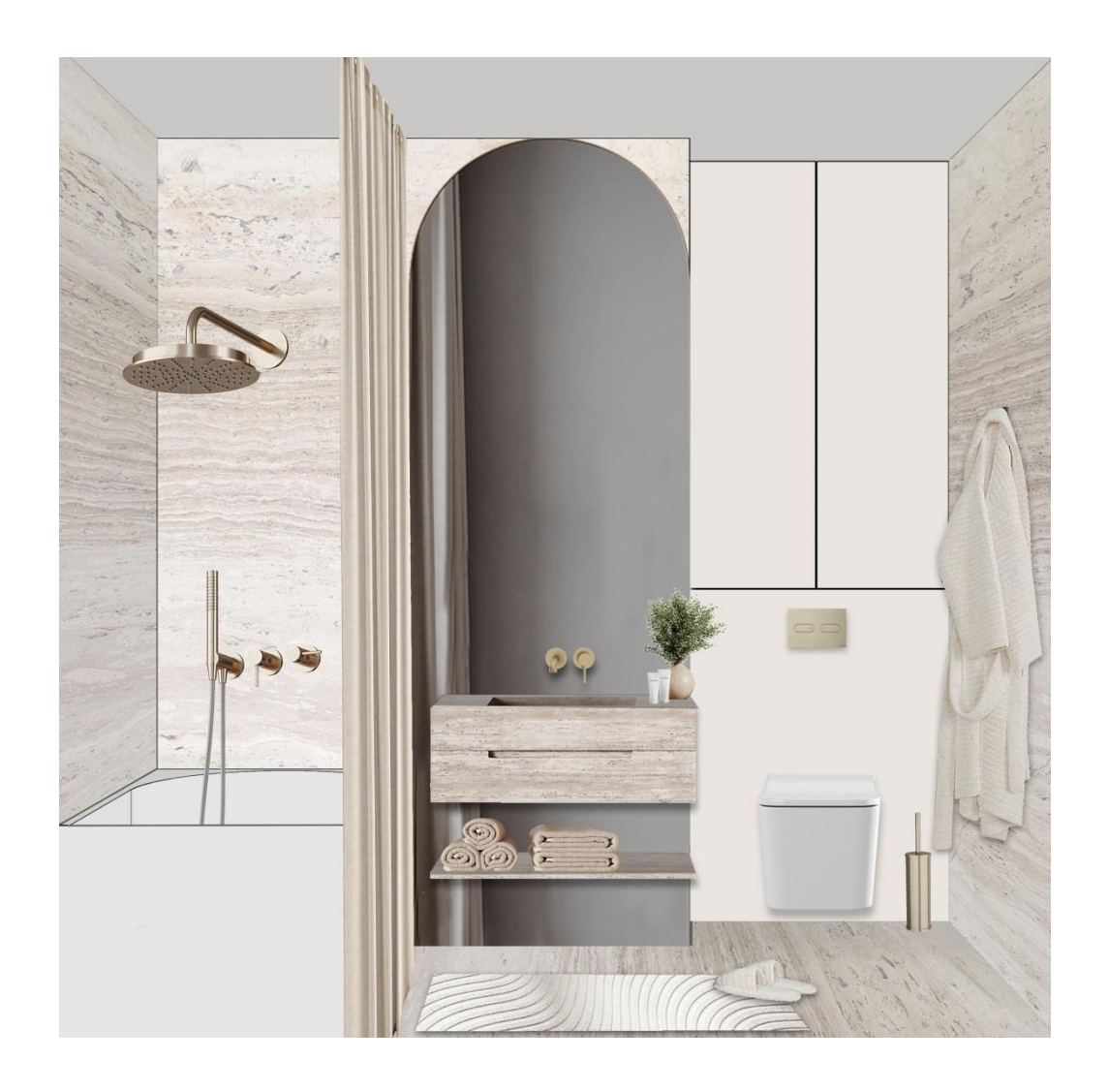

#### СХЕМЫ РЕАЛИЗАЦИИ План с расстановкой сантехнического оборудования

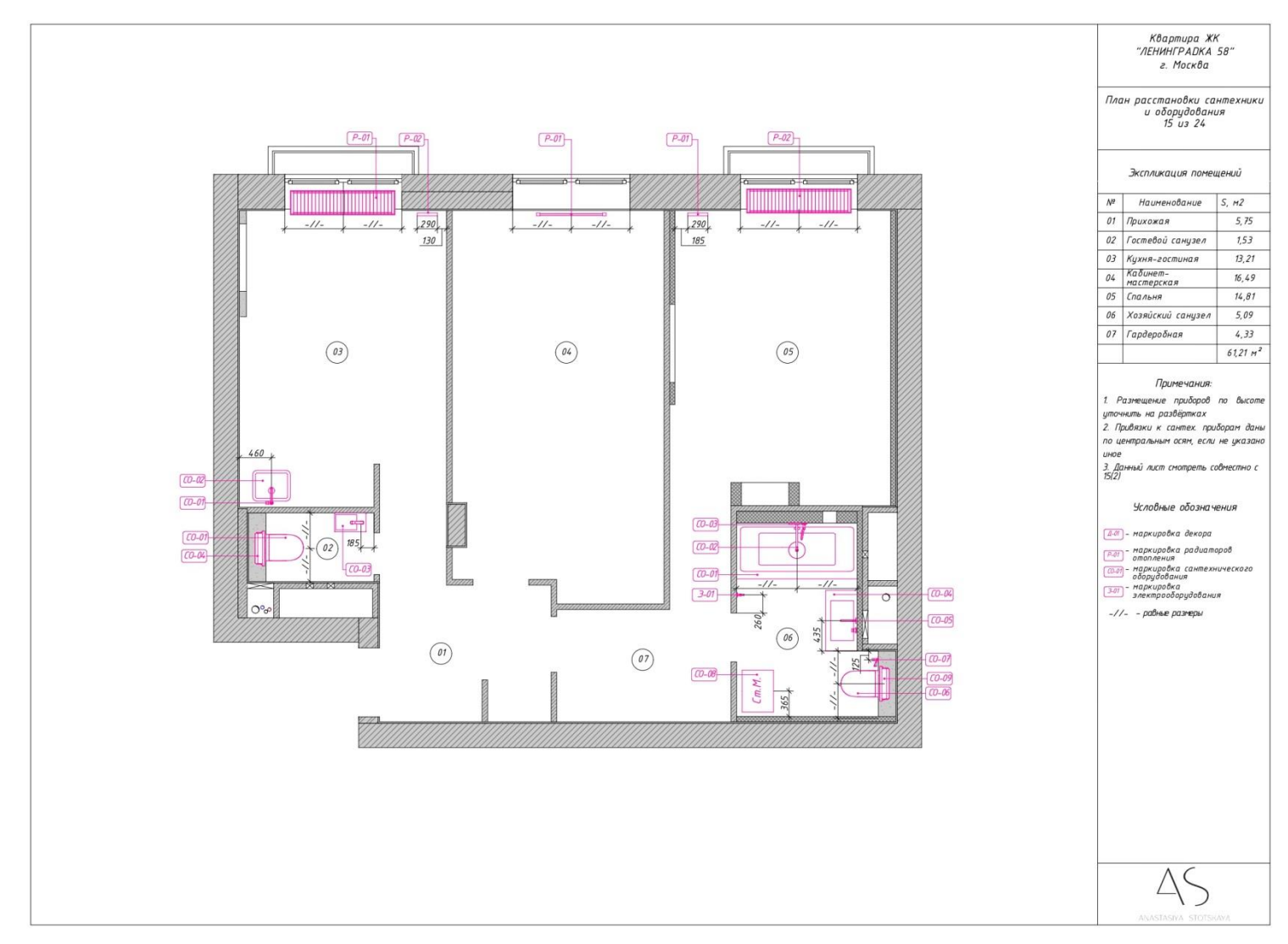

#### Кликабельная ссылка на весь пакет чертежей

**М** «Умный Дизайн»

#### СХЕМЫ РЕАЛИЗАЦИИ Планы освещения и электрики

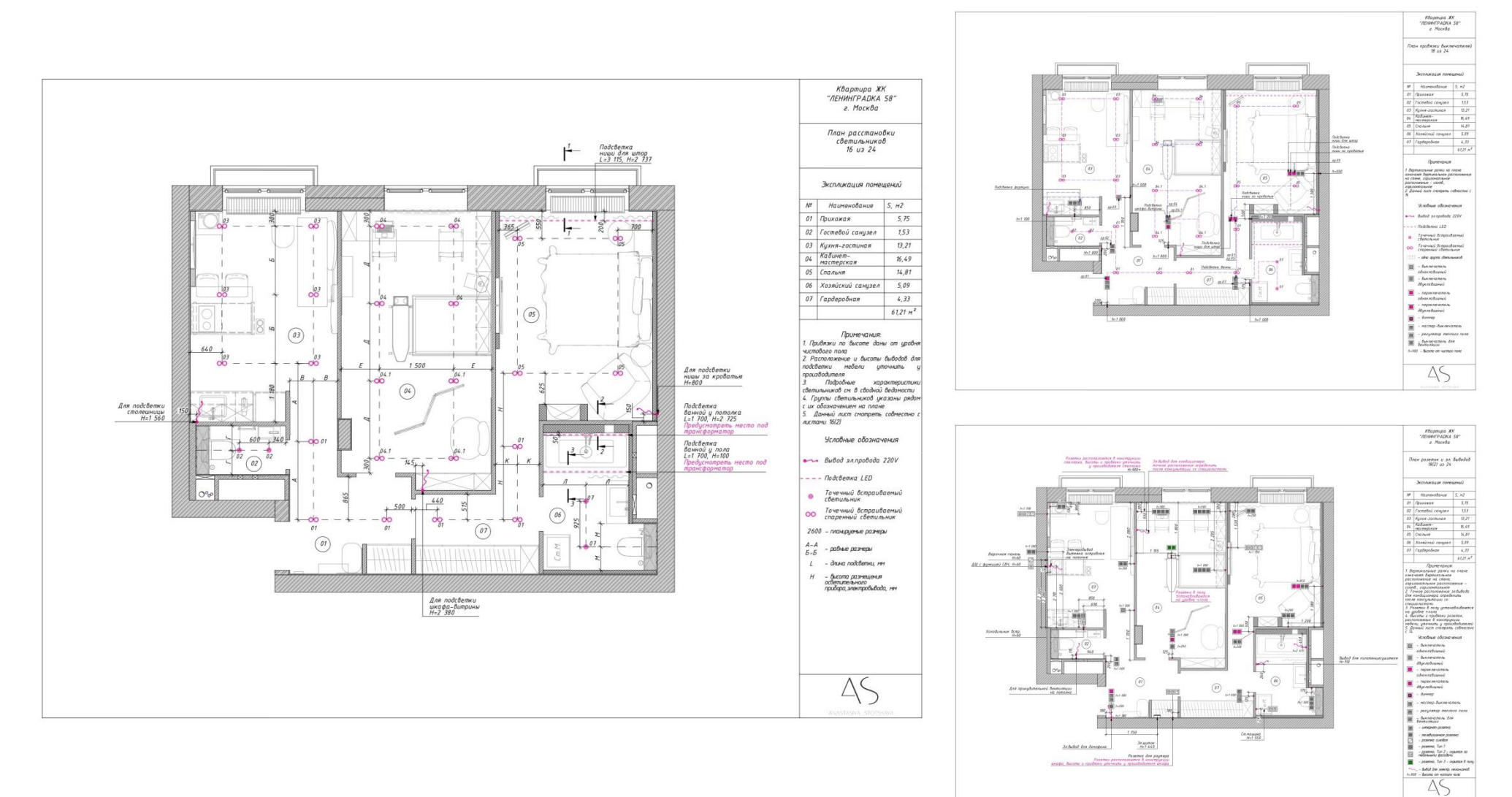

#### Кликабельная ссылка на весь пакет чертежей

**У «Умный Дизайн»** 

#### СХЕМЫ РЕАЛИЗАЦИИ План напольных покрытий

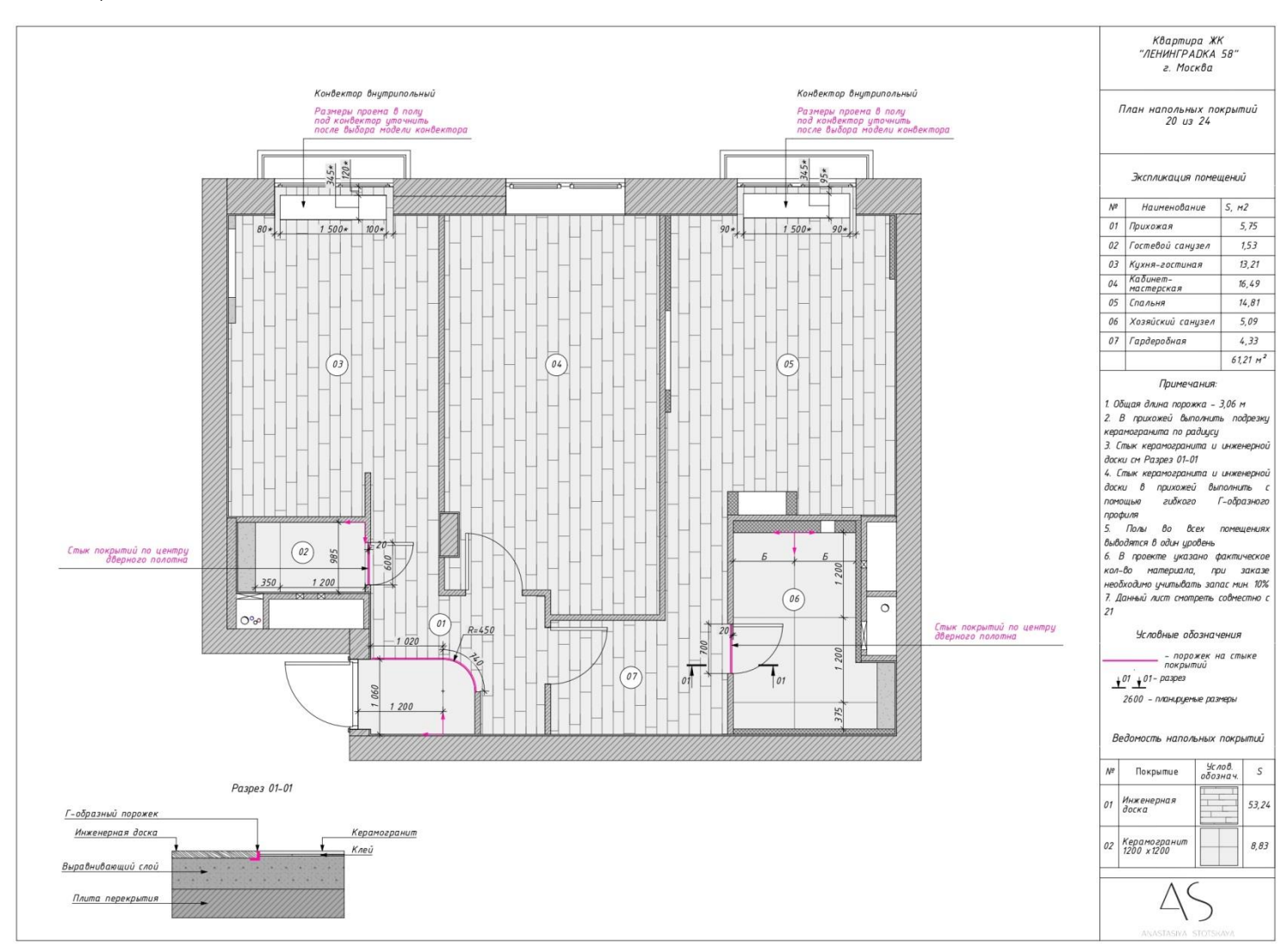

#### Кликабельная ссылка на весь пакет чертежей

**М** «Умный Дизайн»

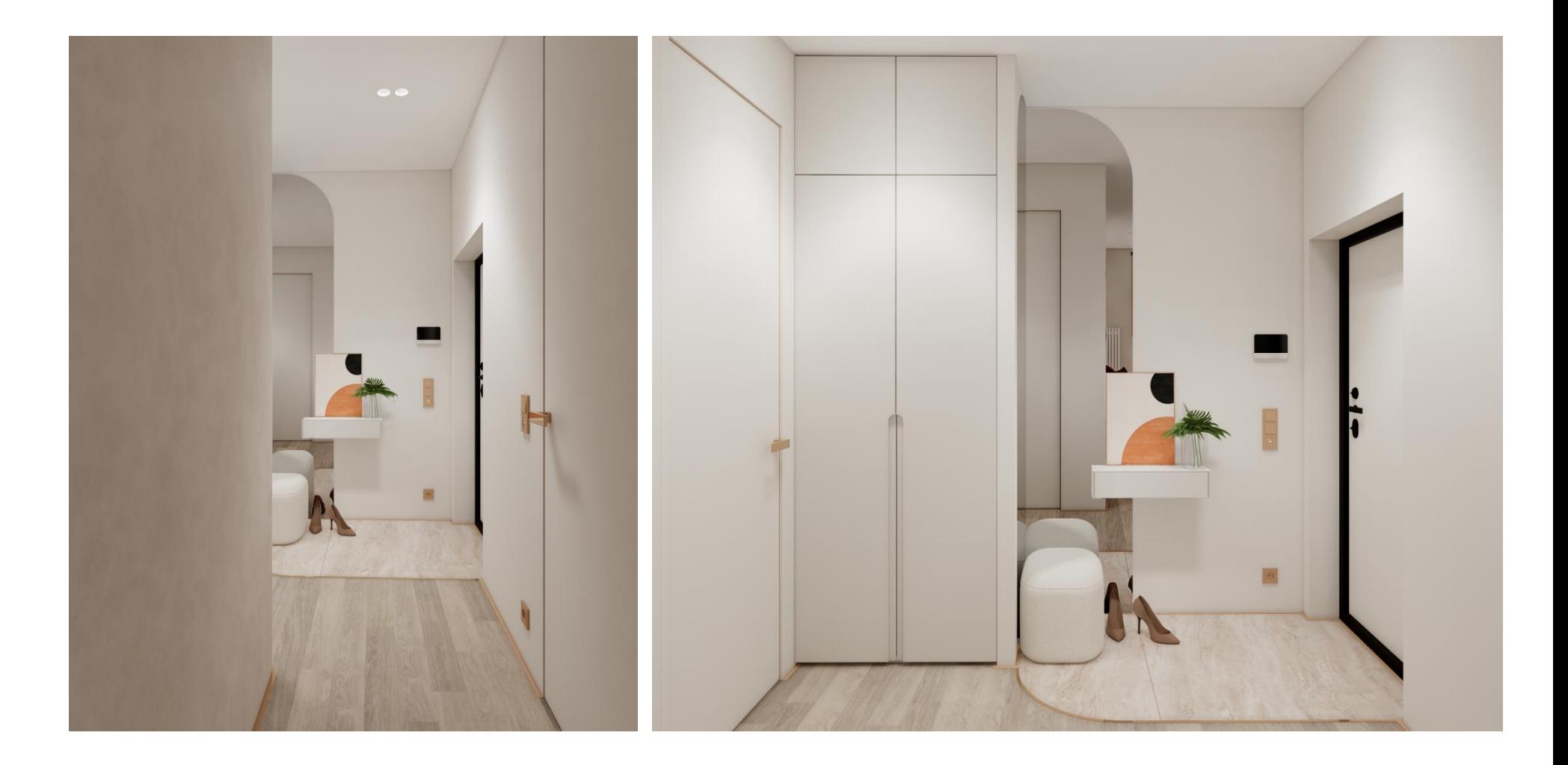

#### Кликабельная ссылка на панораму

У «Умный Дизайн» Автор: Стоцкая Анастасия Владиславовна

#### ВИЗУАЛИЗАЦИЯ В ENSCAPE Кухня-гостиная

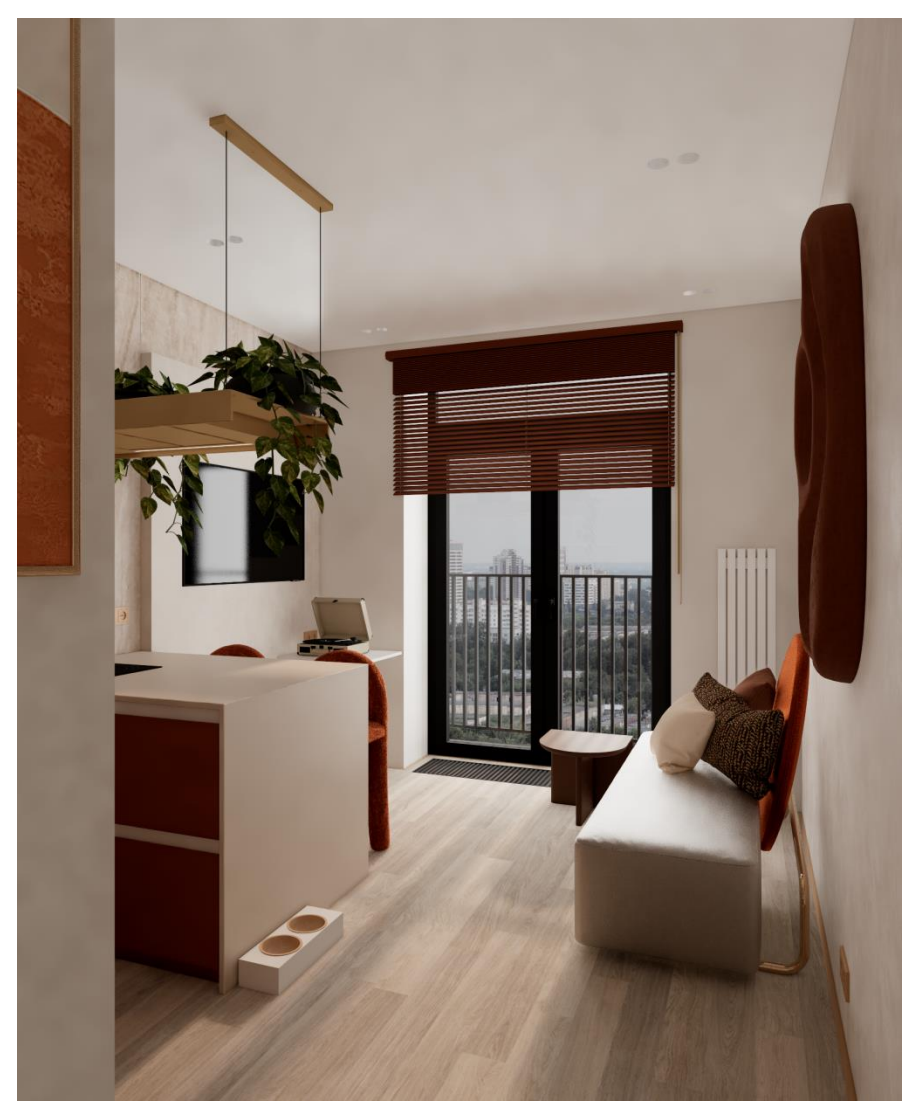

Кликабельная ссылка на панораму

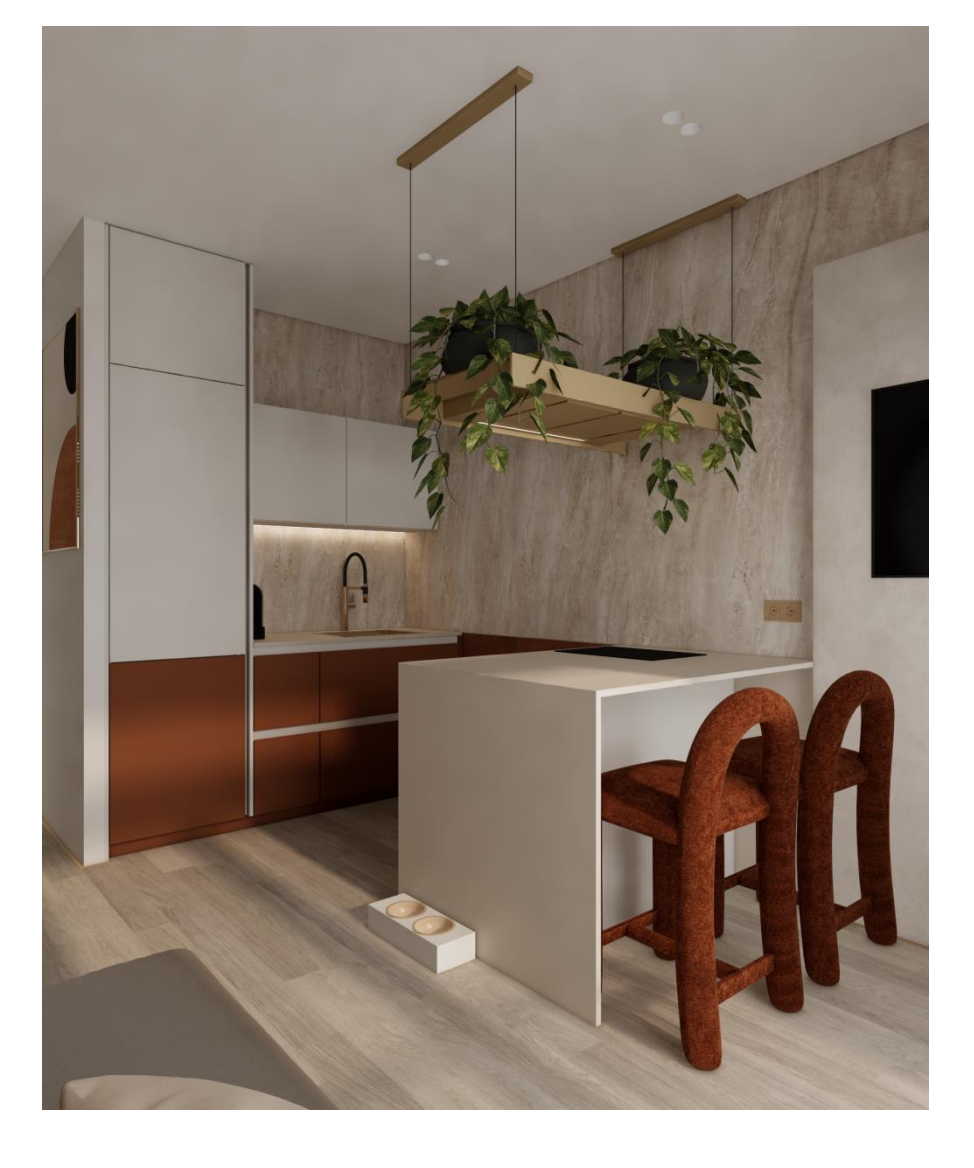

У «Умный Дизайн»

#### ВИЗУАЛИЗАЦИЯ В ENSCAPE Кухня-гостиная

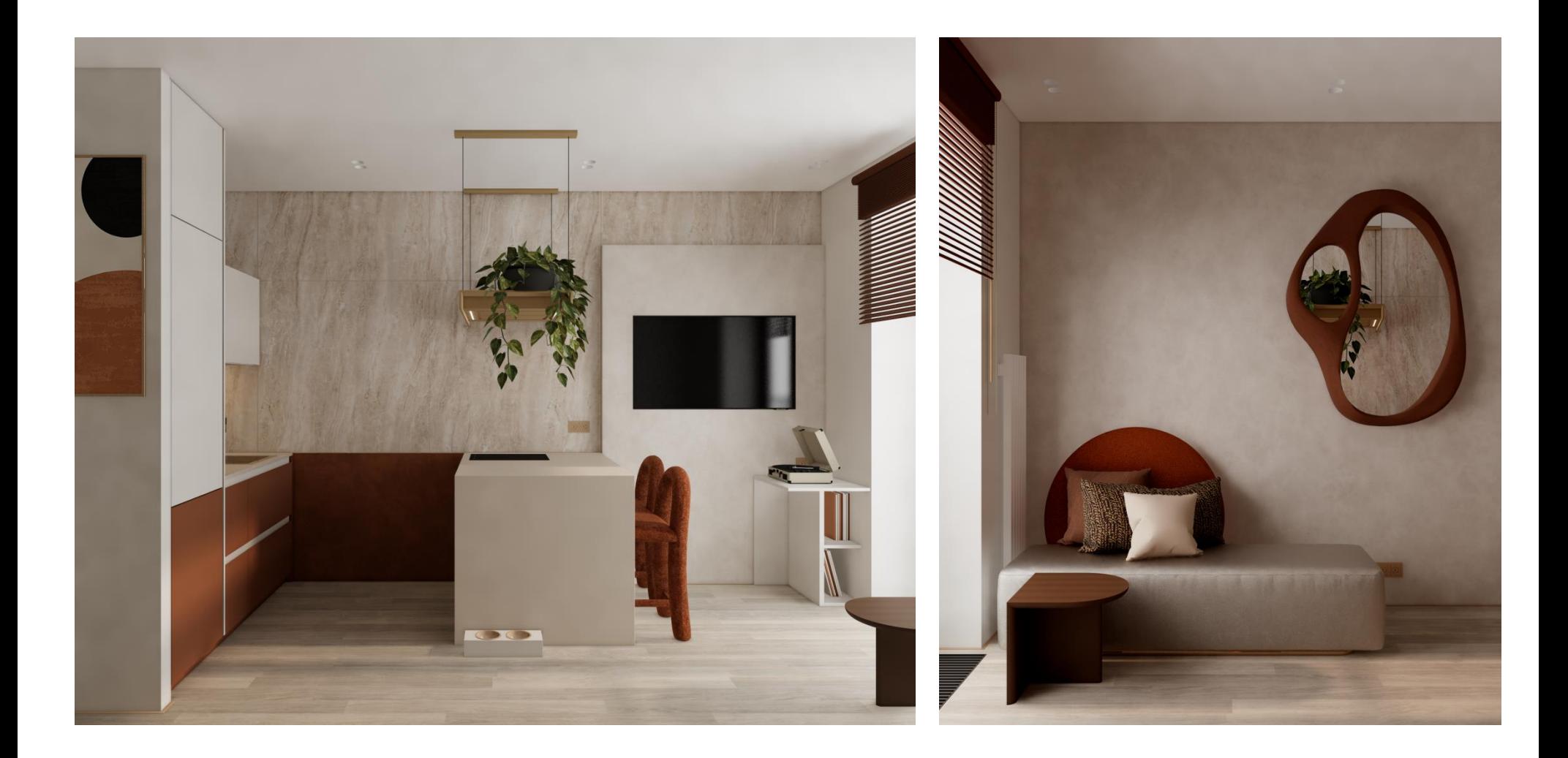

#### Кликабельная ссылка на панораму

У «Умный Дизайн» Автор: Стоцкая Анастасия Владиславовна

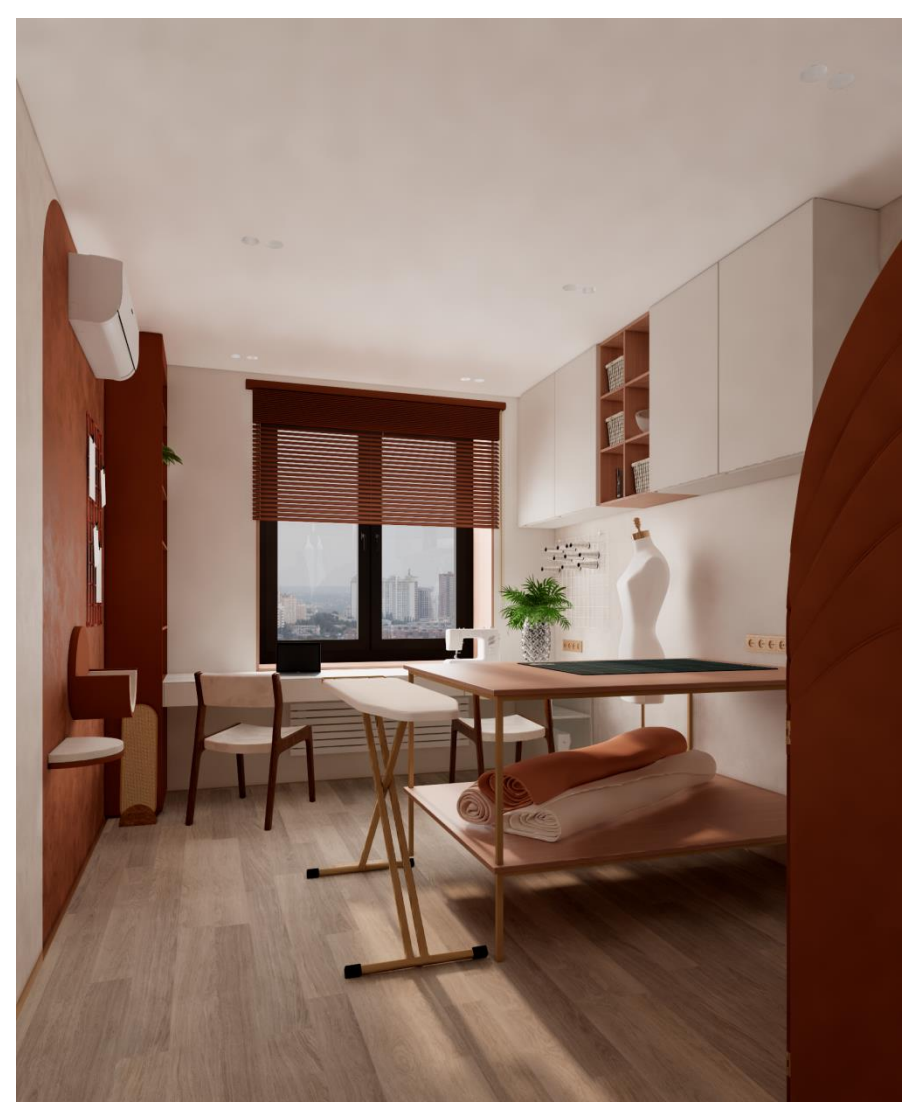

Кликабельная ссылка на панораму

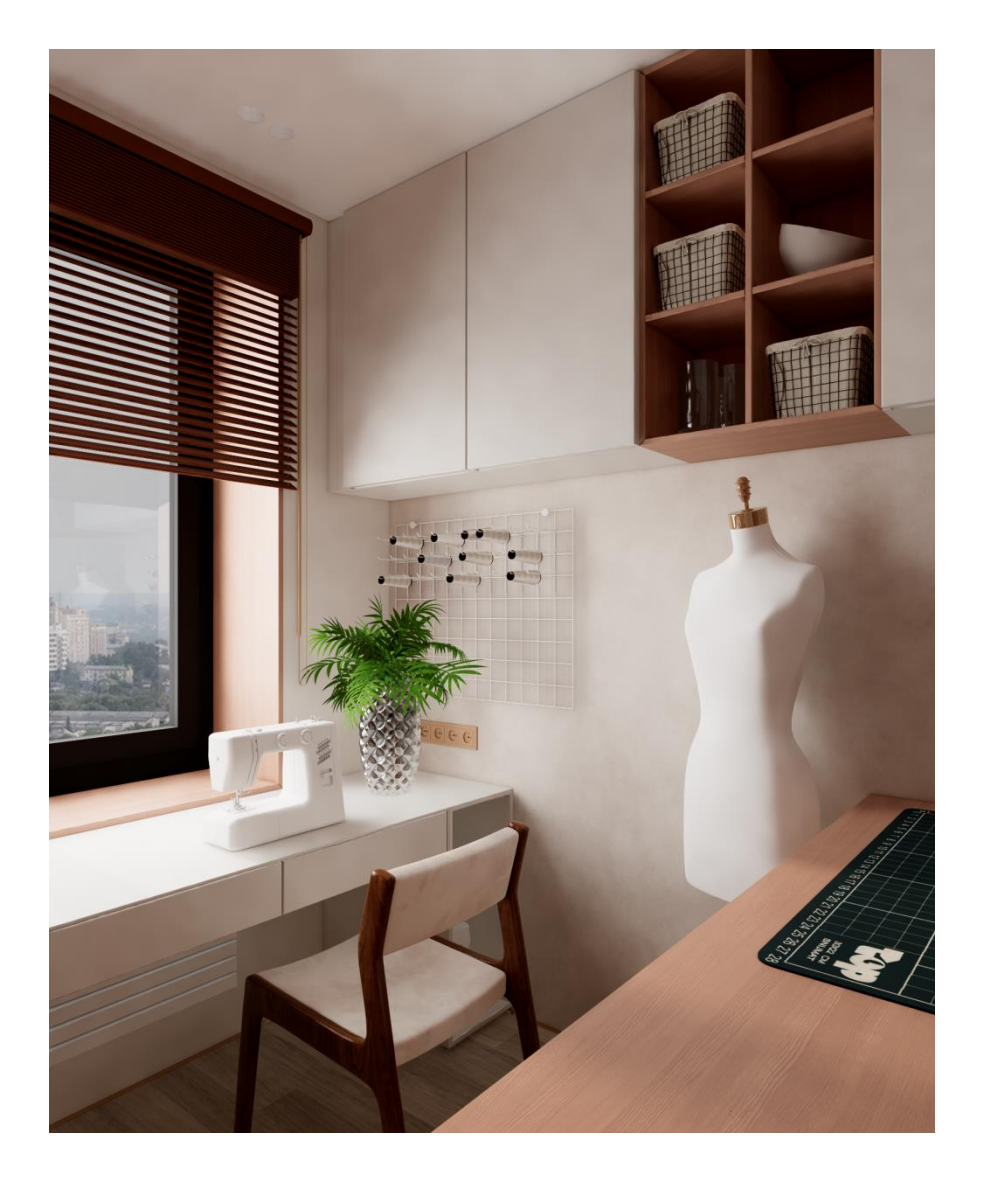

У «Умный Дизайн»

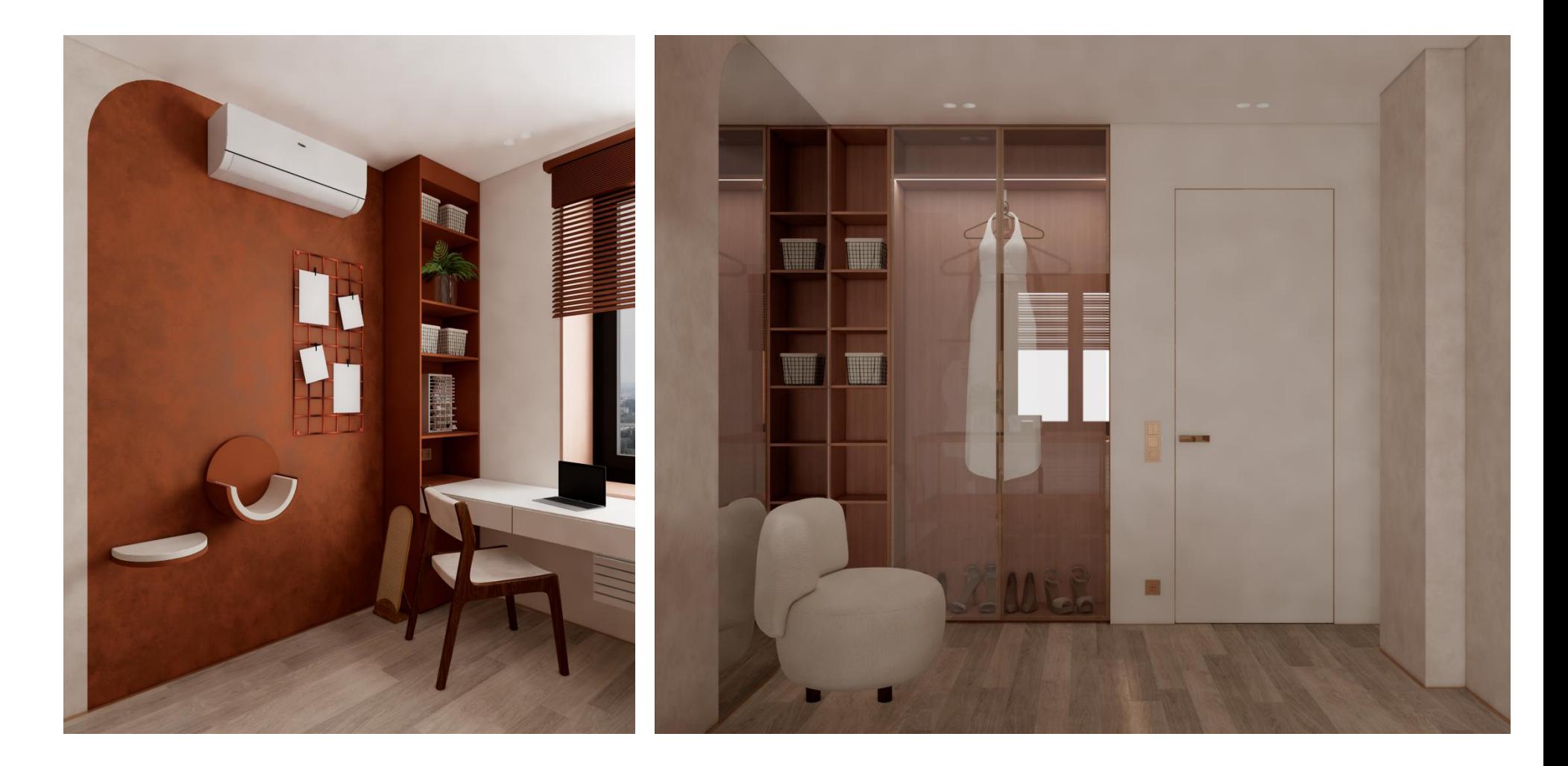

#### Кликабельная ссылка на панораму

Умный Дизайн» Автор: Стоцкая Анастасия Владиславовна

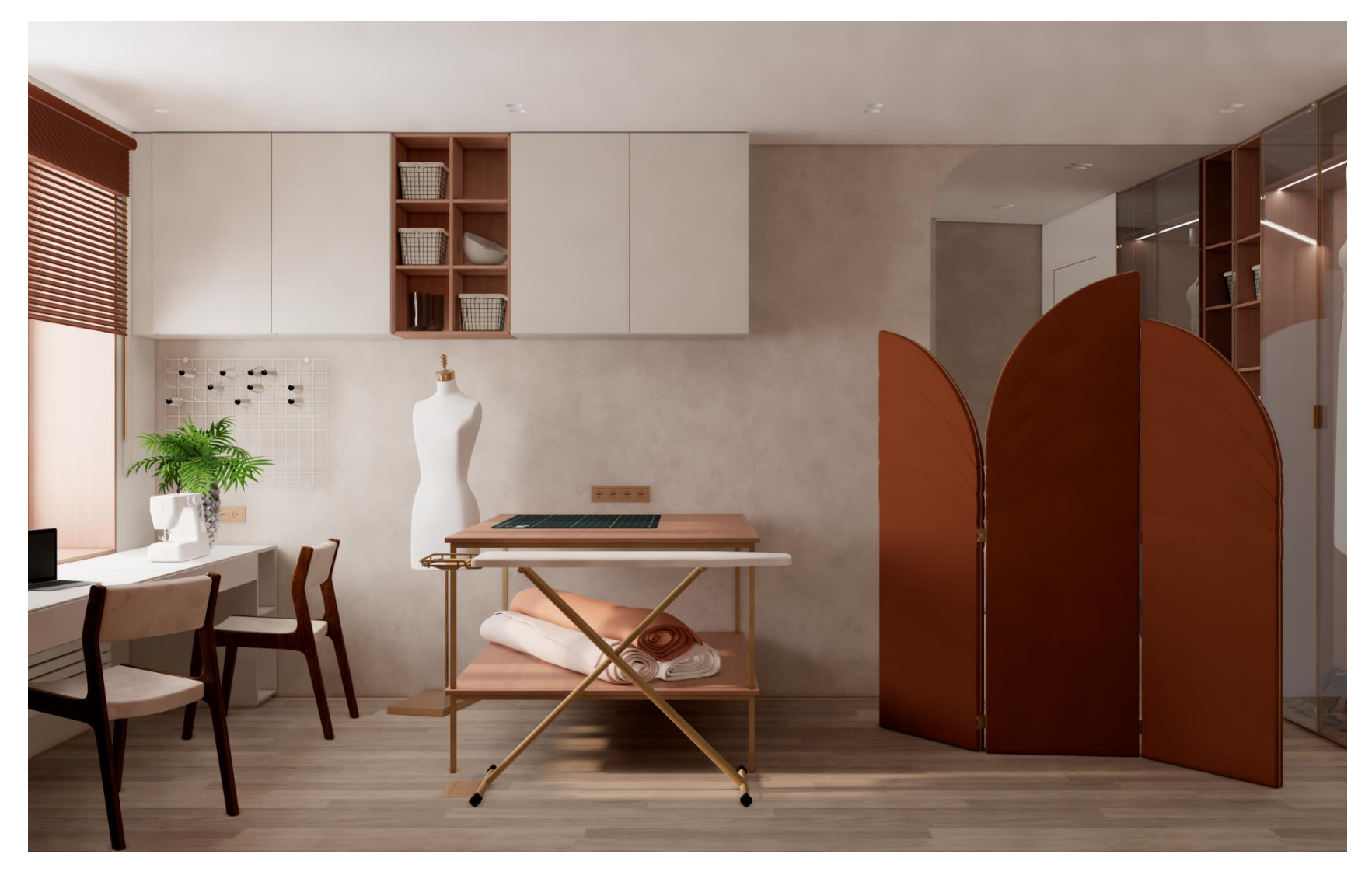

#### Кликабельная ссылка на панораму

У «Умный Дизайн» Автор: Стоцкая Анастасия Владиславовна

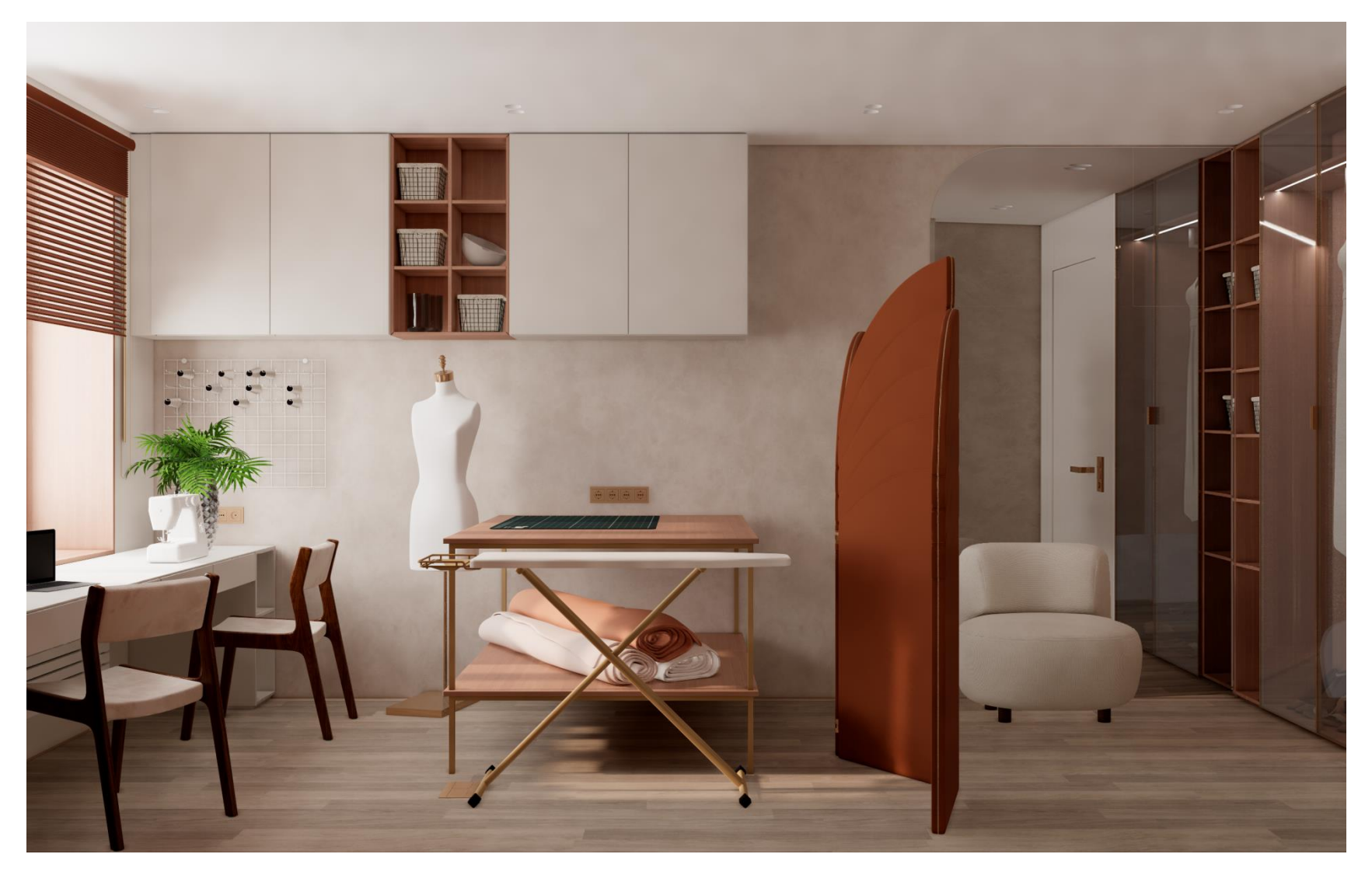

Кликабельная ссылка на панораму

У «Умный Дизайн»

#### ВИЗУАЛИЗАЦИЯ В ENSCAPE Гардеробная

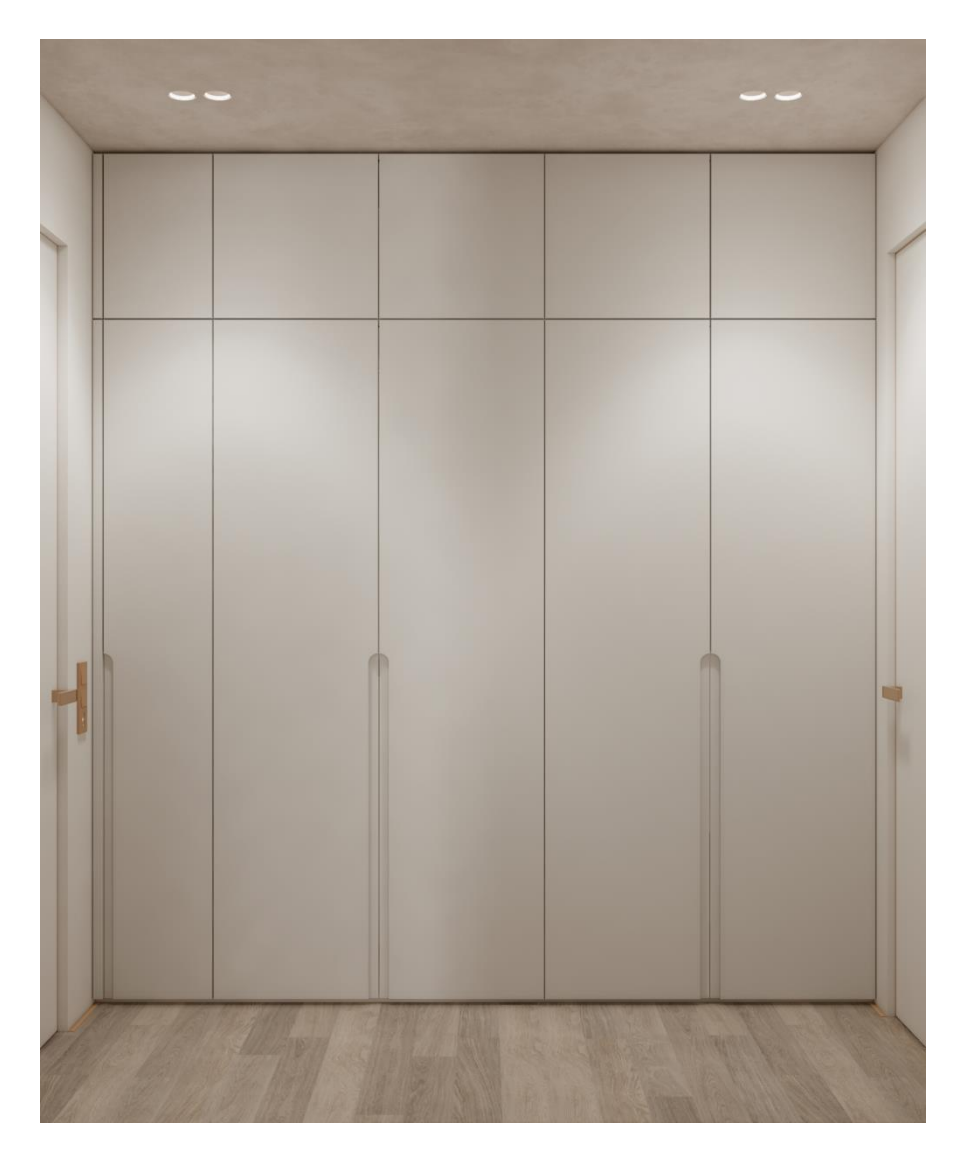

#### Кликабельная ссылка на панораму

У «Умный Дизайн»

ВИЗУАЛИЗАЦИЯ В ENSCAPE Спальня

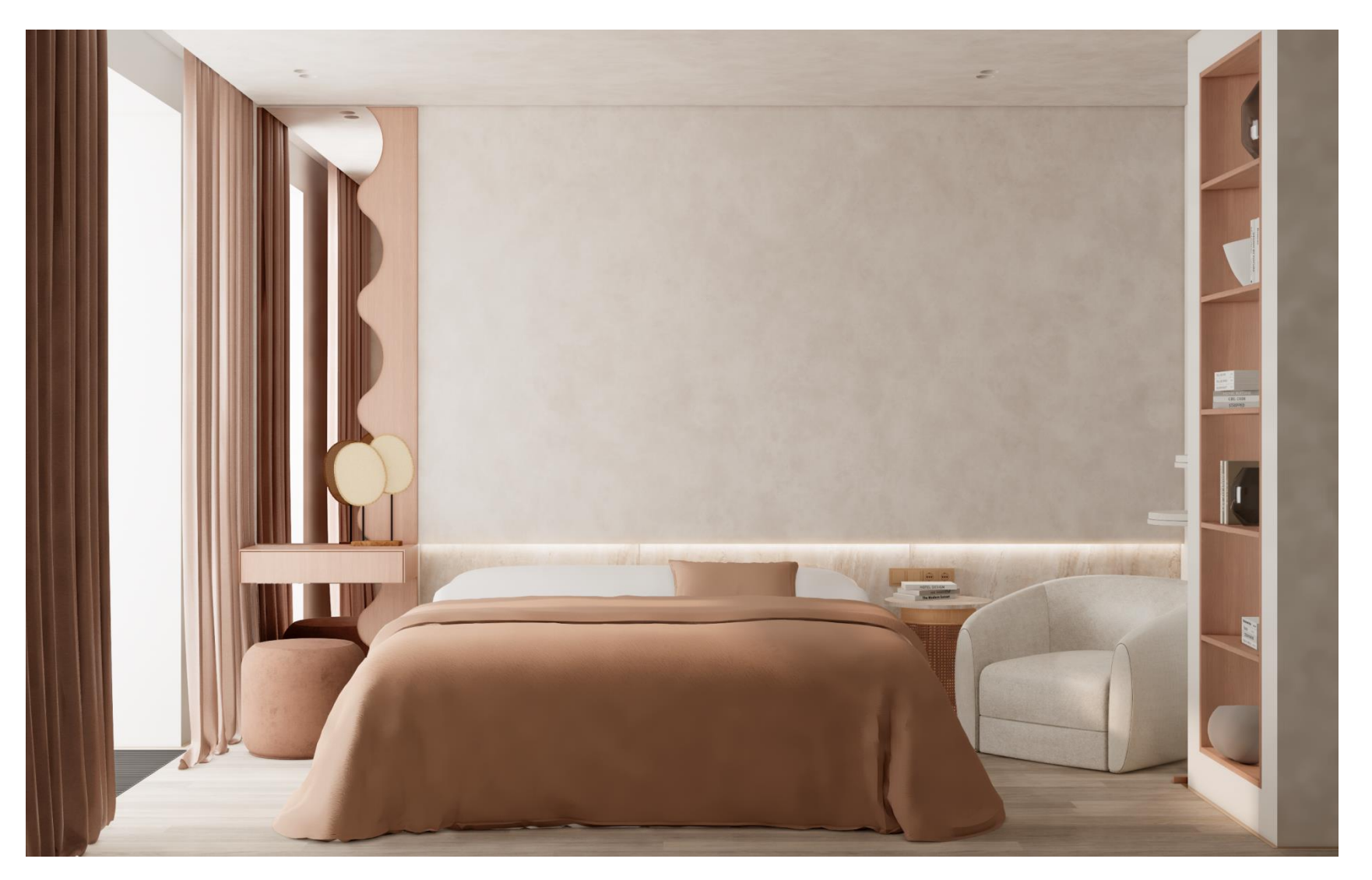

Кликабельная ссылка на панораму

У «Умный Дизайн»

#### ВИЗУАЛИЗАЦИЯ В ENSCAPE Спальня

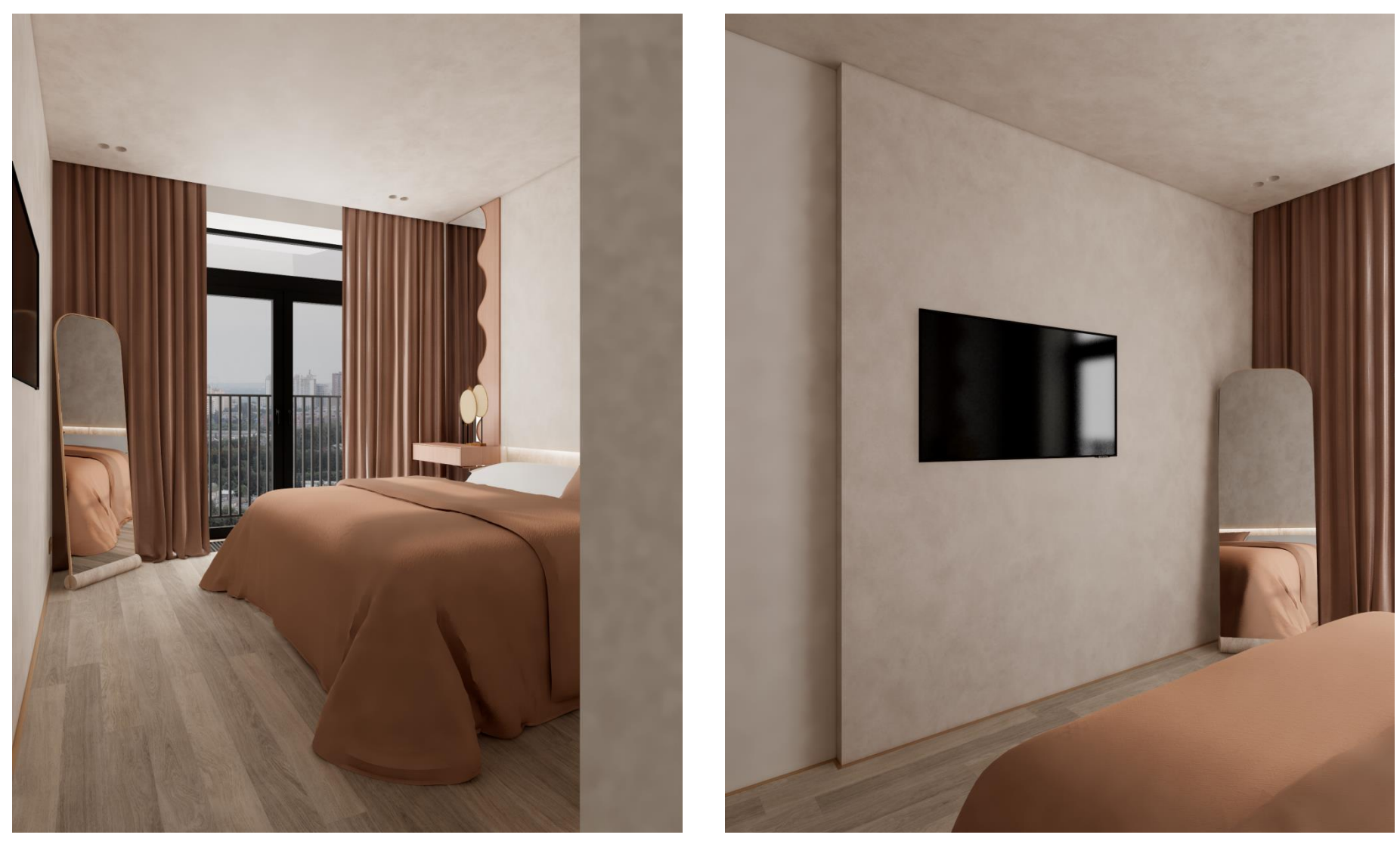

Кликабельная ссылка на панораму

У «Умный Дизайн»

ВИЗУАЛИЗАЦИЯ В ENSCAPE Спальня

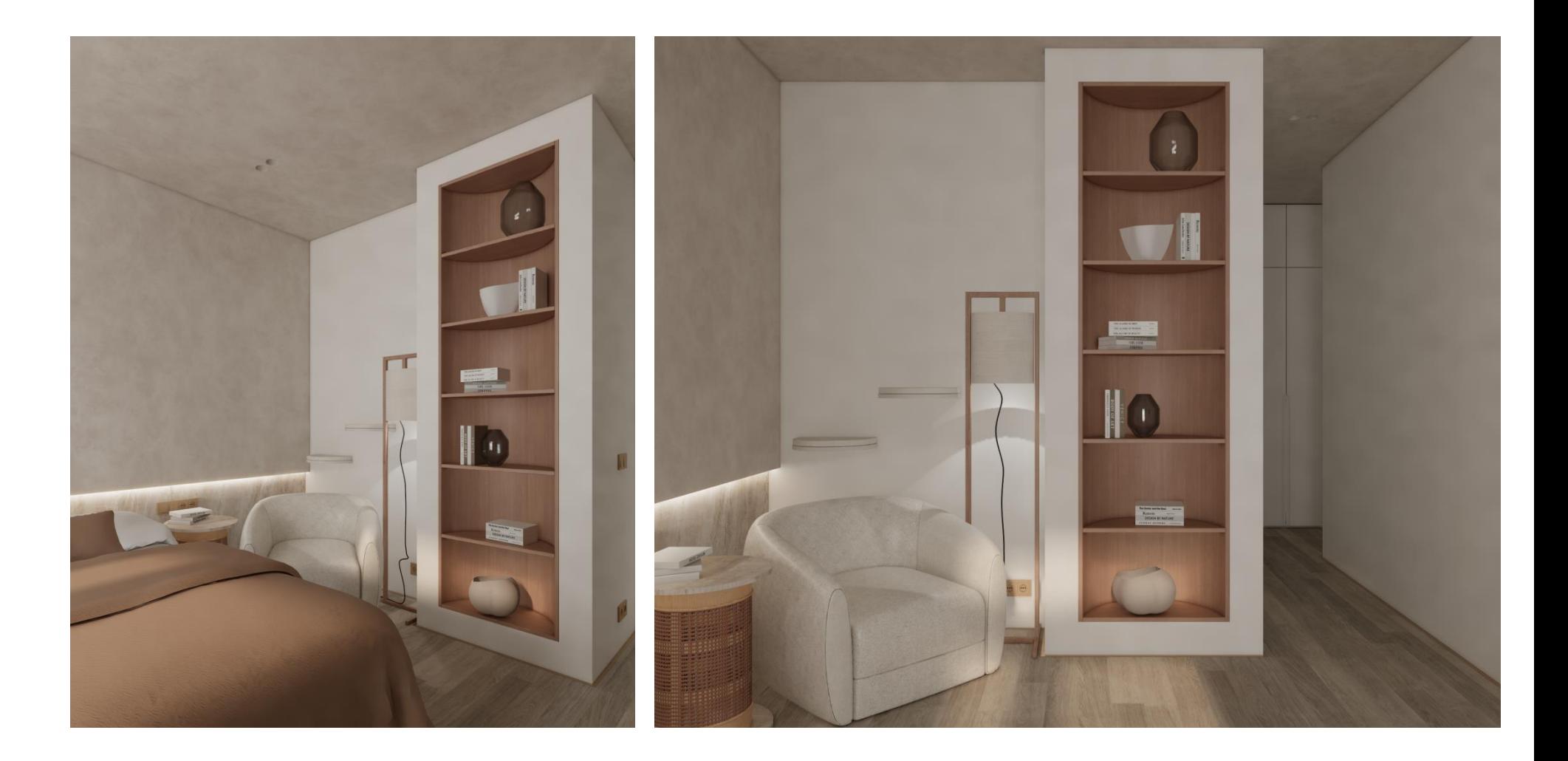

#### Кликабельная ссылка на панораму

**У «Умный Дизайн»** Автор: Стоцкая Анастасия Владиславовна

#### ВИЗУАЛИЗАЦИЯ В ENSCAPE Хозяйский санузел

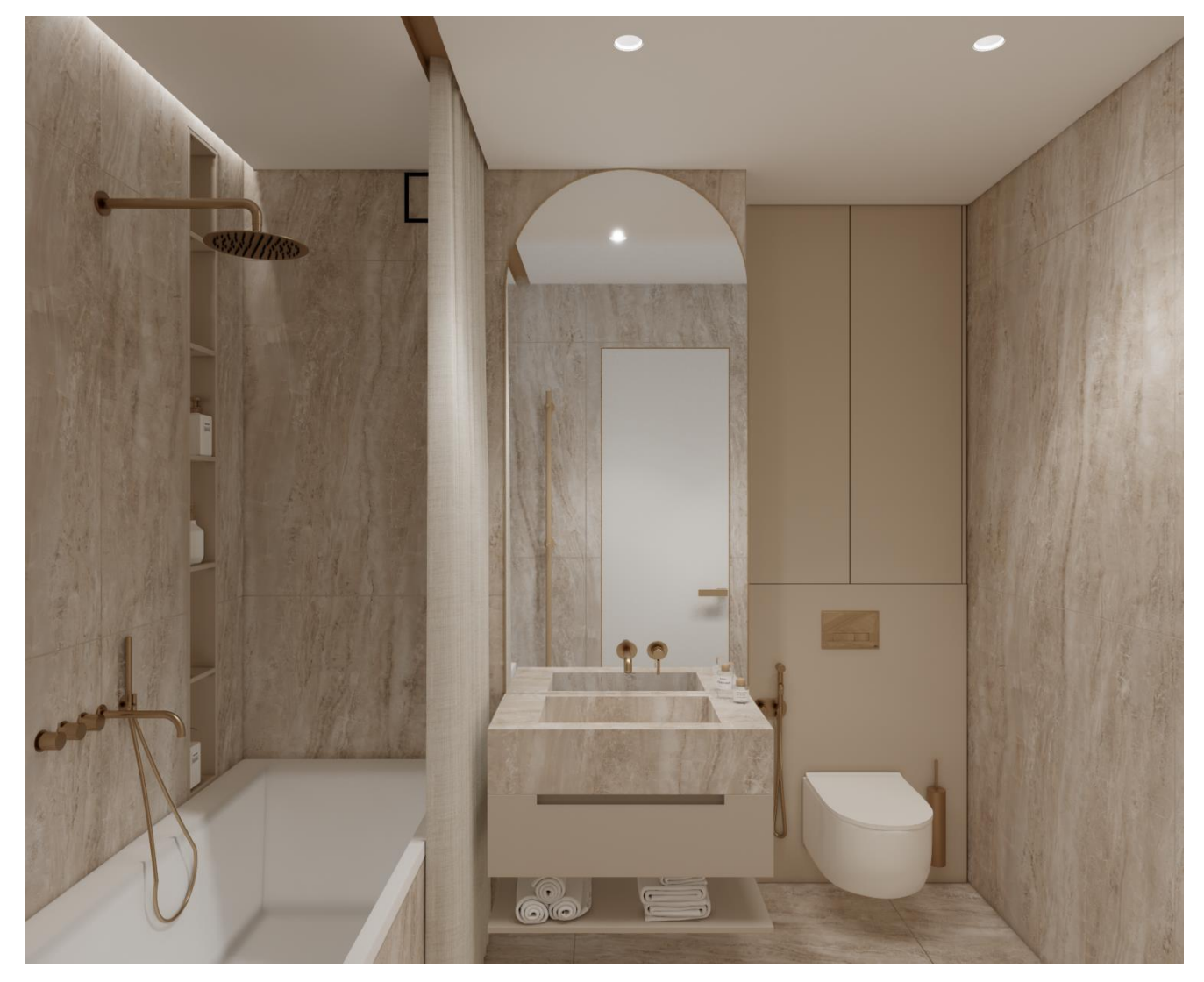

#### Кликабельная ссылка на панораму

Умный дизайн»

#### ВИЗУАЛИЗАЦИЯ В ENSCAPE Хозяйский санузел

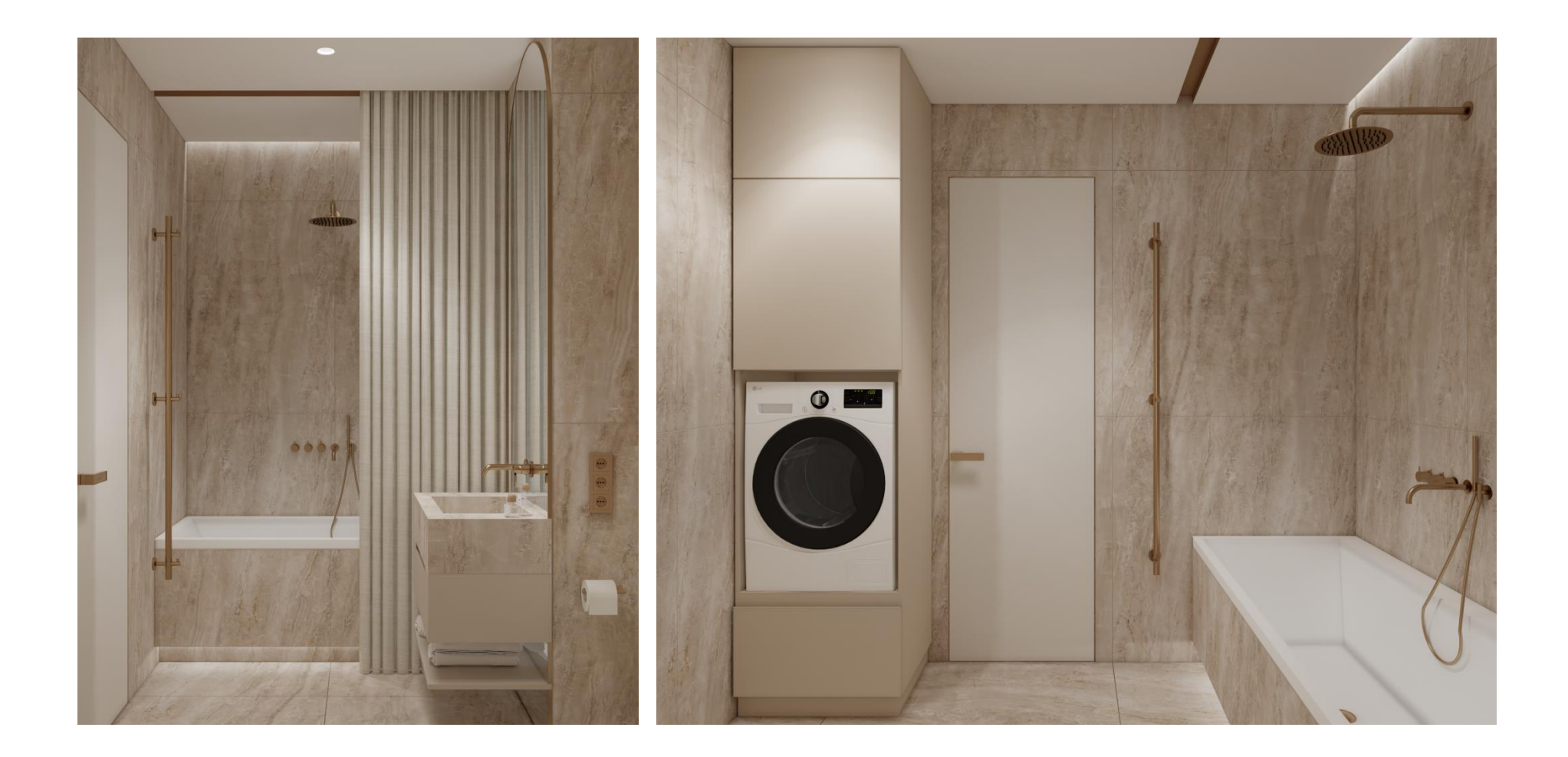

#### Кликабельная ссылка на панораму

У «Умный Дизайн» Автор: Стоцкая Анастасия Владиславовна

#### ВИЗУАЛИЗАЦИЯ В ENSCAPE Гостевой санузел

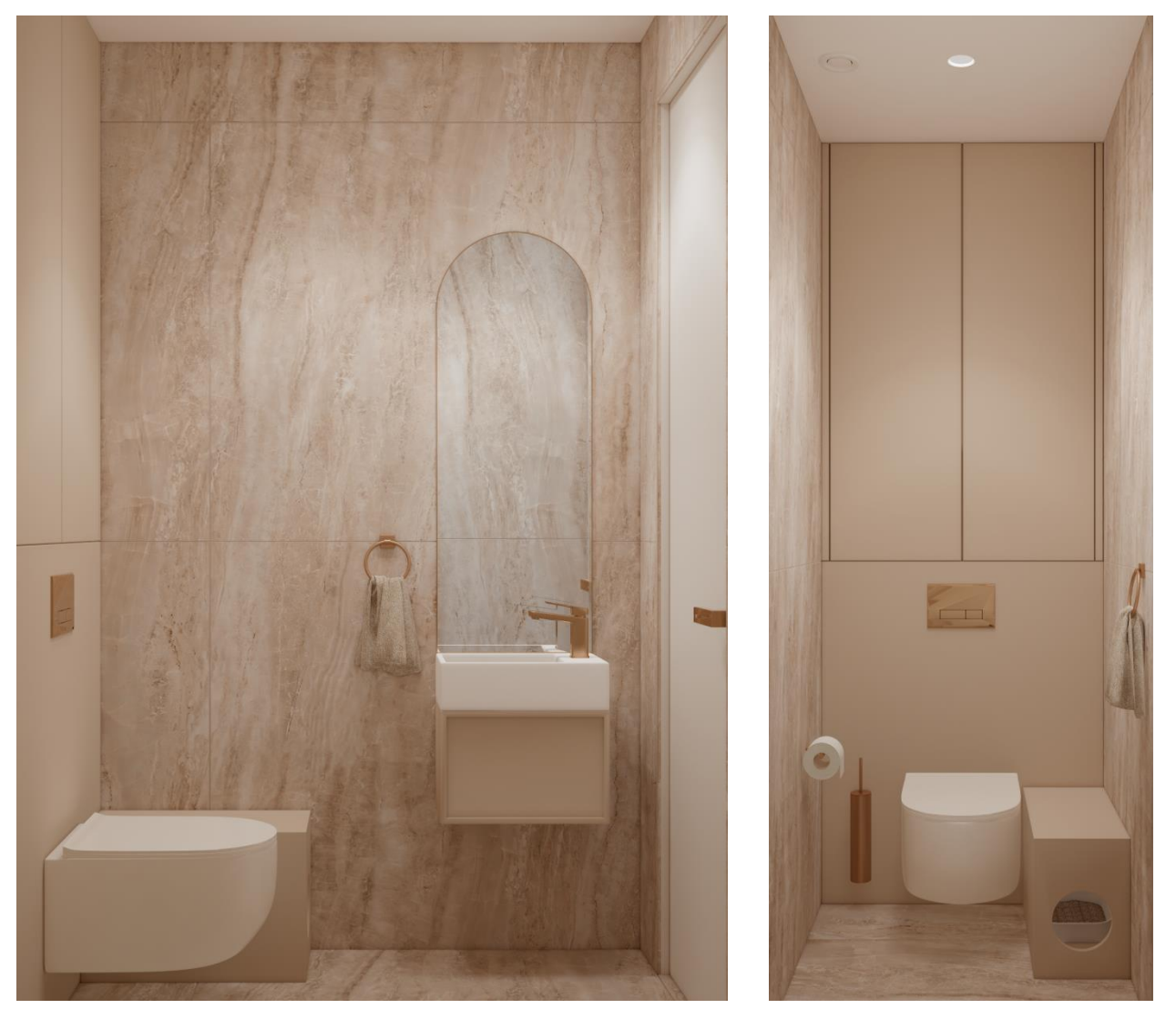

Кликабельная ссылка на панораму

У «Умный Дизайн»

#### АВТОРСКИЙ ПОЧЕРК Философия вашего авторского стиля

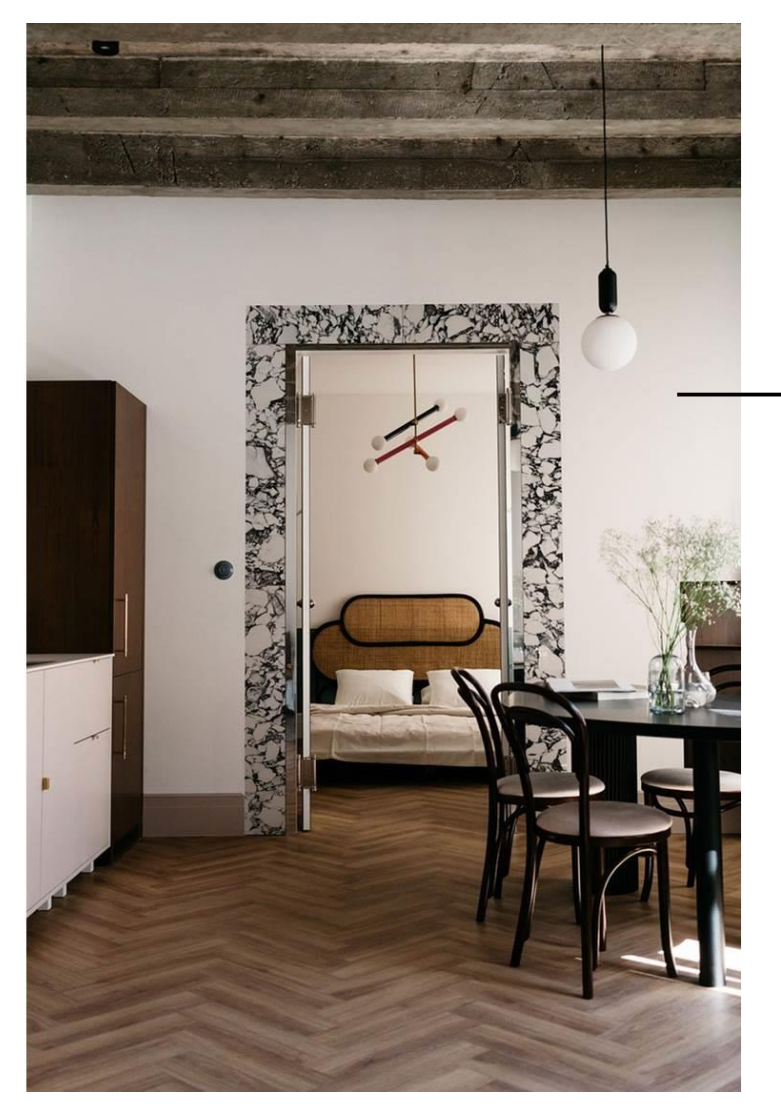

# Авторский стиль **ИНТЕРЬЕР = АРХИТЕКТУРА**

Если дом не новостройка, то не нужно забывать его историю. Необходимо «связь с прошлым» подкрепить современной мебелью, декором, материалами.

Такой интерьер точно будет уникальным.

ANASTASIYA STOTSKAYA

#### АВТОРСКИЙ ПОЧЕРК Философия вашего авторского стиля

# Авторский стиль ОТРАЖЕНИЕ ДУШИ

Зеркала разные нужны, зеркала разные важны!

Самый универсальный элемент декора, который сотворит иллюзию продолжения помещения и формой своей задаст настроение интерьеру, и заказчику поможет оценить себя со всех сторон.

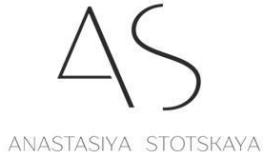

**У «Умный Дизайн»** 

#### АВТОРСКИЙ ПОЧЕРК Философия вашего авторского стиля

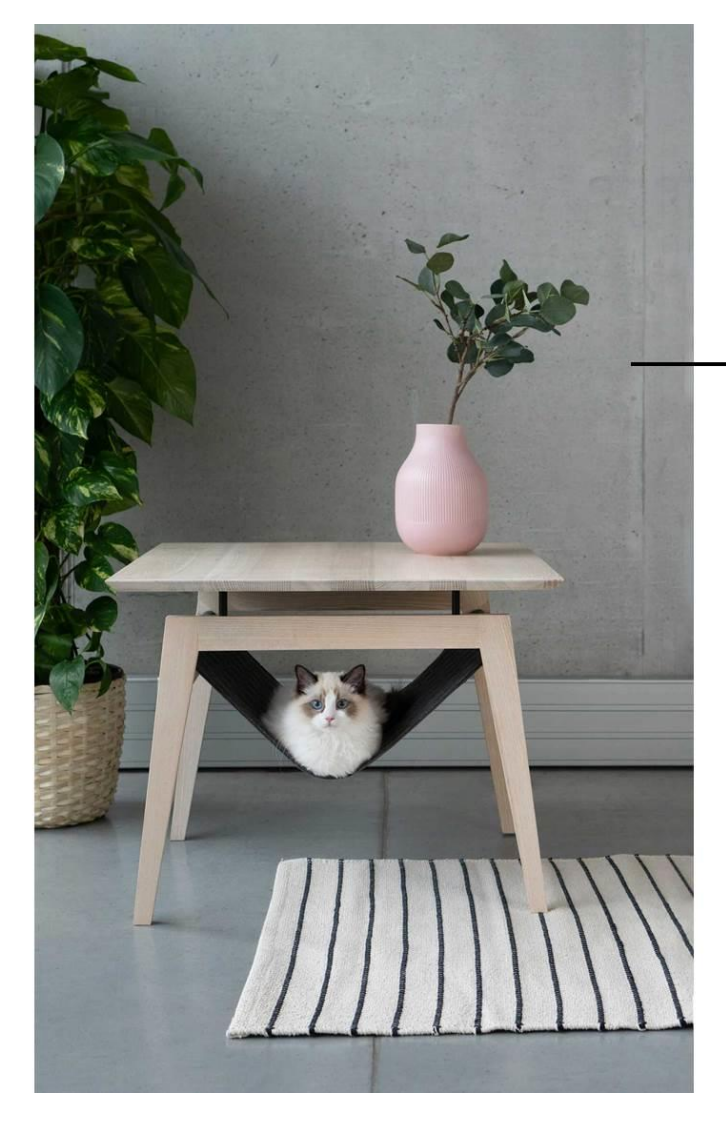

# Авторский стиль<br>дизайн хвостикам!

Нельзя забывать о любимцах. Они такие же полноправные хозяева, как и «кожаные»©, и хотят жить стильно и комфортно!

Довольный хвостик = счастливый клиент (и дизайнер<sup>®</sup>)

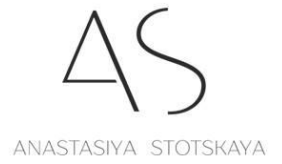

#### АВТОРСКИЙ ПОЧЕРК Коллаж в стиле любого из именитых дизайнеров

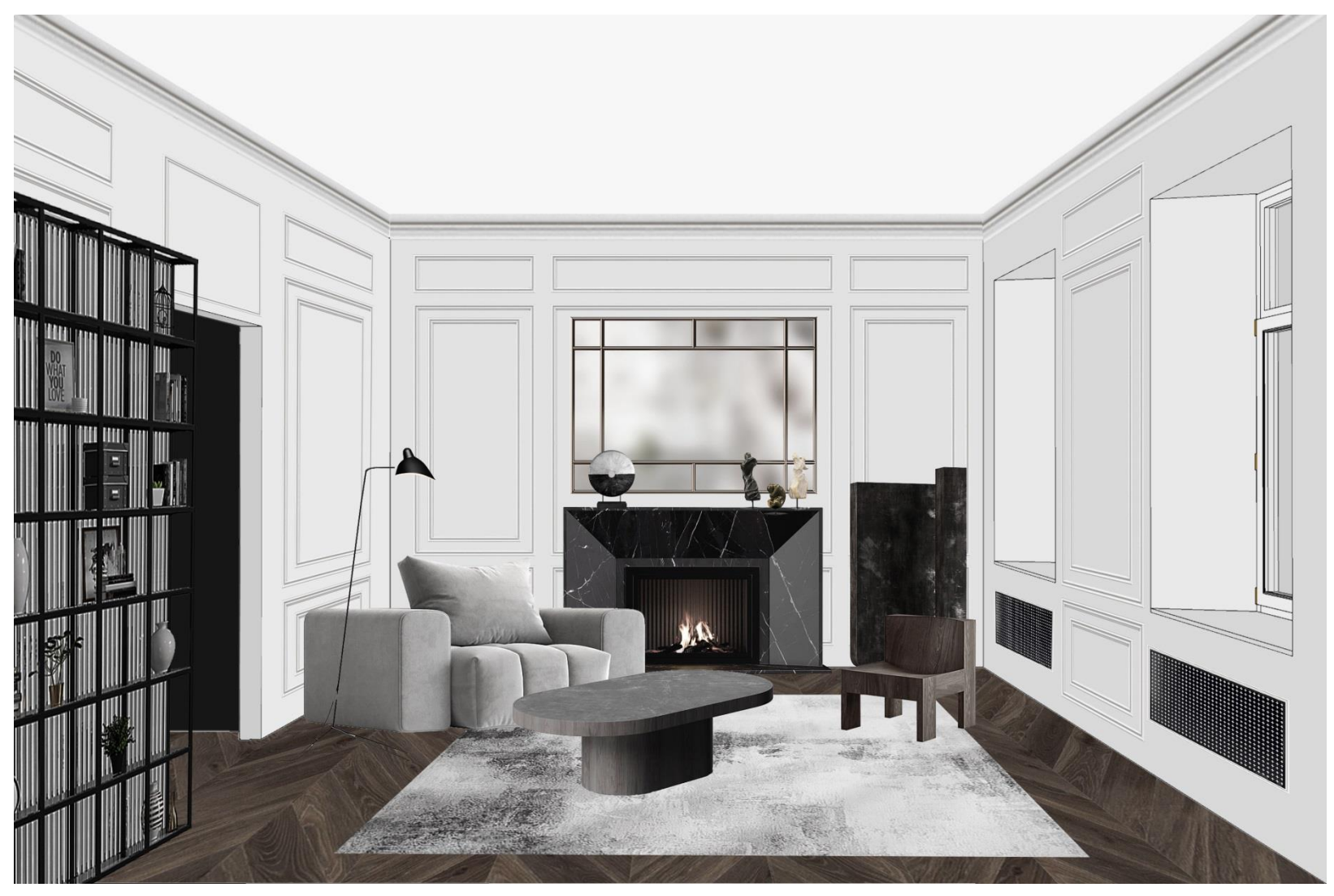

Жозеф Диран

У «Умный Дизайн»

#### АВТОРСКИЙ ПОЧЕРК Коллаж в стиле любого из именитых дизайнеров

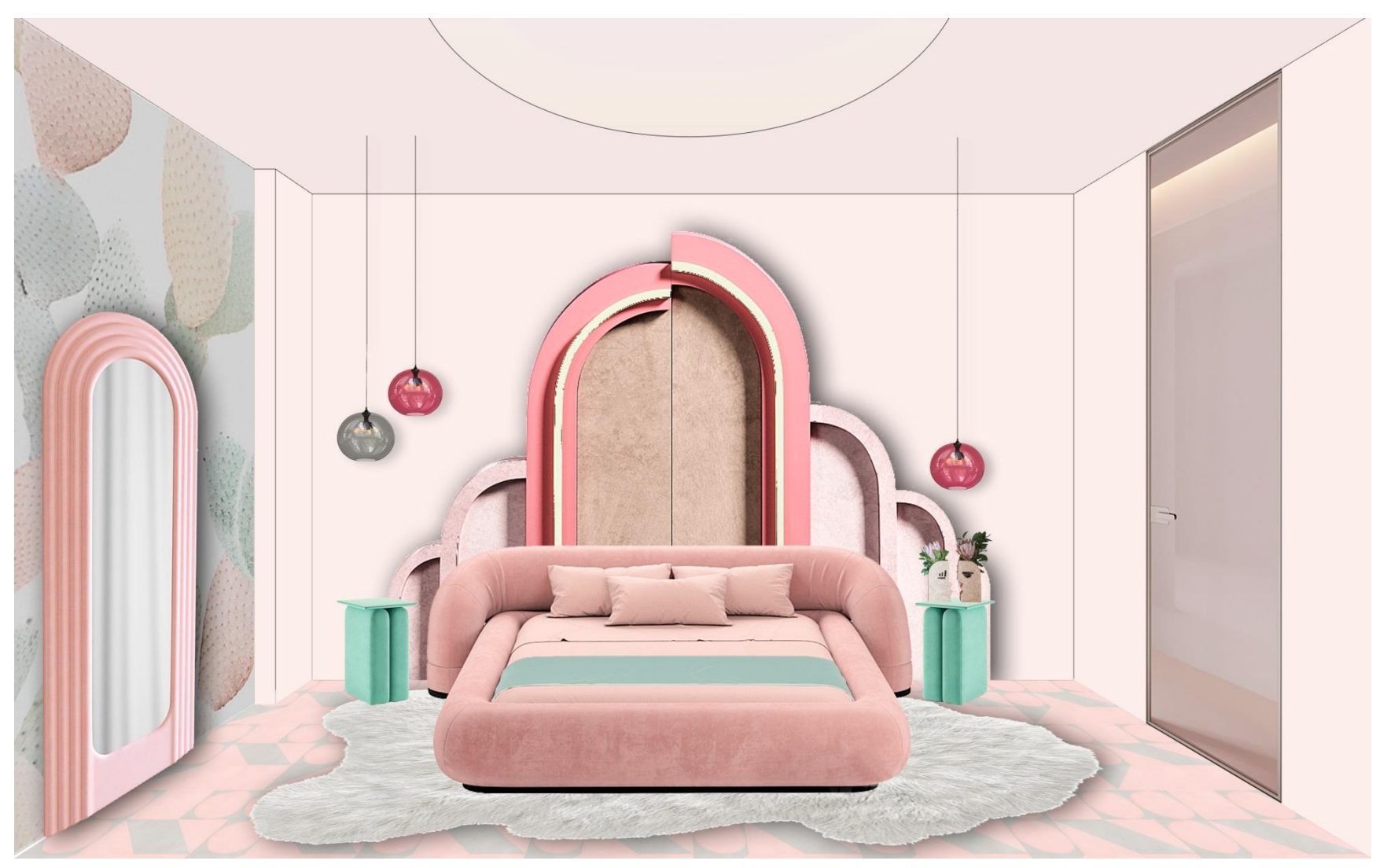

Патрисия Бустос

Умный Дизайн» Автор: Стоцкая Анастасия Владиславовна

#### АВТОРСКИЙ ПОЧЕРК Презентация любого интерьерного предмета или серии

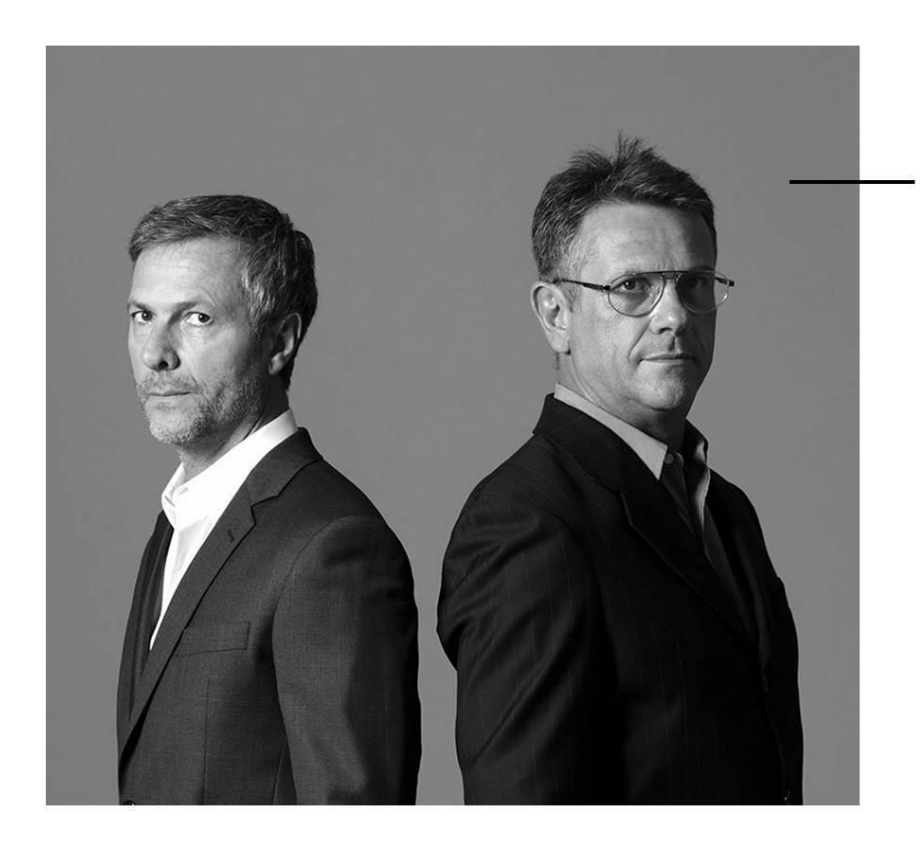

## Знаковые предметы мебели ФЕРНАНДО И УМБЕРТО КАМПАНА

В своих объектах братья объединяют современные технологии и ручной труд. отдавая дань культуре родной Бразилии.

«Начинали мы с импровизации из подручных средств, но нищета стимулирует рождение идей, которые меняют мир. Делать эстетские вещи с минимумом затрат - это так интересно! Со временем наш подход стал трендом. Люди в развитых странах ужаснулись, увидев, как много производится вещей и как много их выбрасывается экология планеты страдает».

ANASTASIYA STOTSKAYA

**М** «Умный Дизайн» Автор: Стоцкая Анастасия Владиславовна

#### АВТОРСКИЙ ПОЧЕРК Презентация любого интерьерного предмета или серии

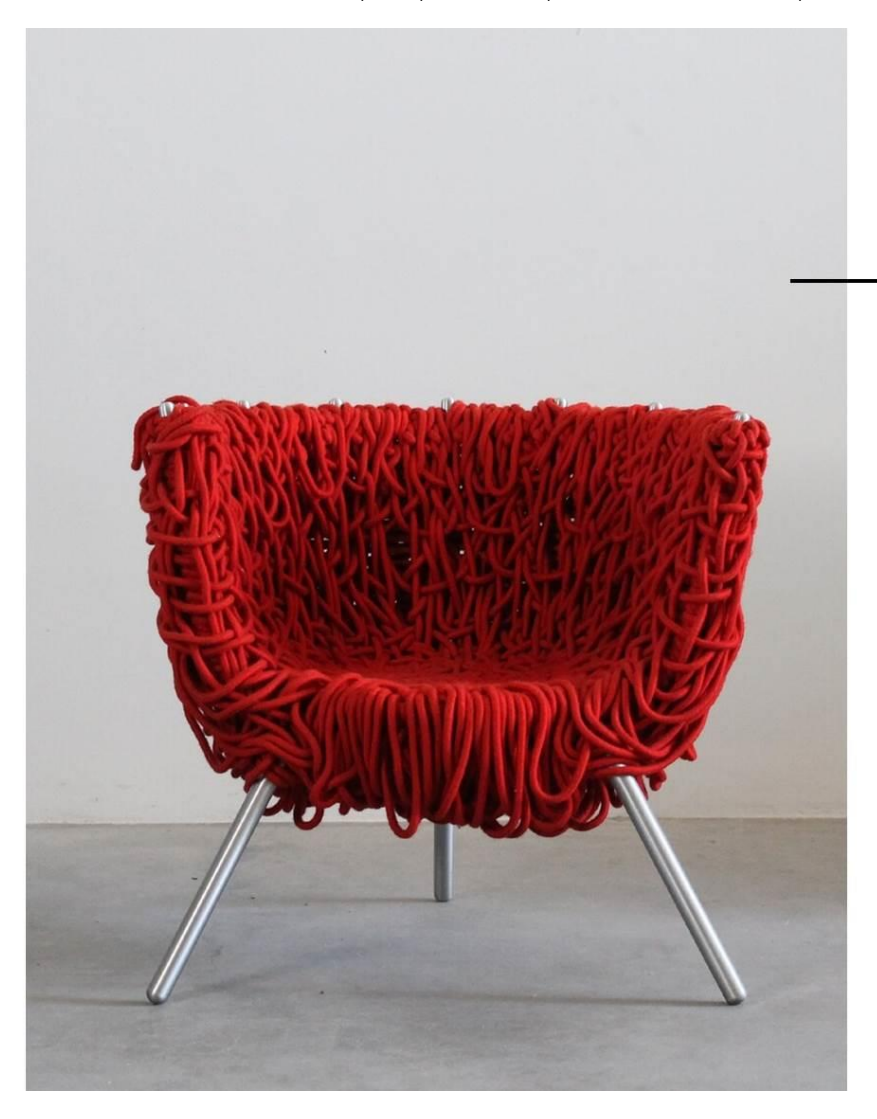

## Знаковые предметы мебели ФЕРНАНДО И УМБЕРТО КАМПАНА

Всемирную известность получило и кресло Vermelha («Красное»).

На создание кресла братьев Кампана вдохновила бразильская веревочная бухта кресло состоит из стального каркаса, который обволакивают 500 метров спутанных веревок, 50 часов ручного труда.

На примере такого архаичного метода производства, как плетение, братья Кампана демонстрируют нерушимую связь дизайна и ручного труда. По словам Умберто Кампана, кресло Vermelha - это оммаж хаосу, портрет Бразилии с ее смешением культур.

ANASTASIYA STOTSKAYA

«Умный Дизайн»

#### АВТОРСКИЙ ПОЧЕРК Мудборд настроения в духе любого дизайнера Вдохновившись одним из предметов и использовав его

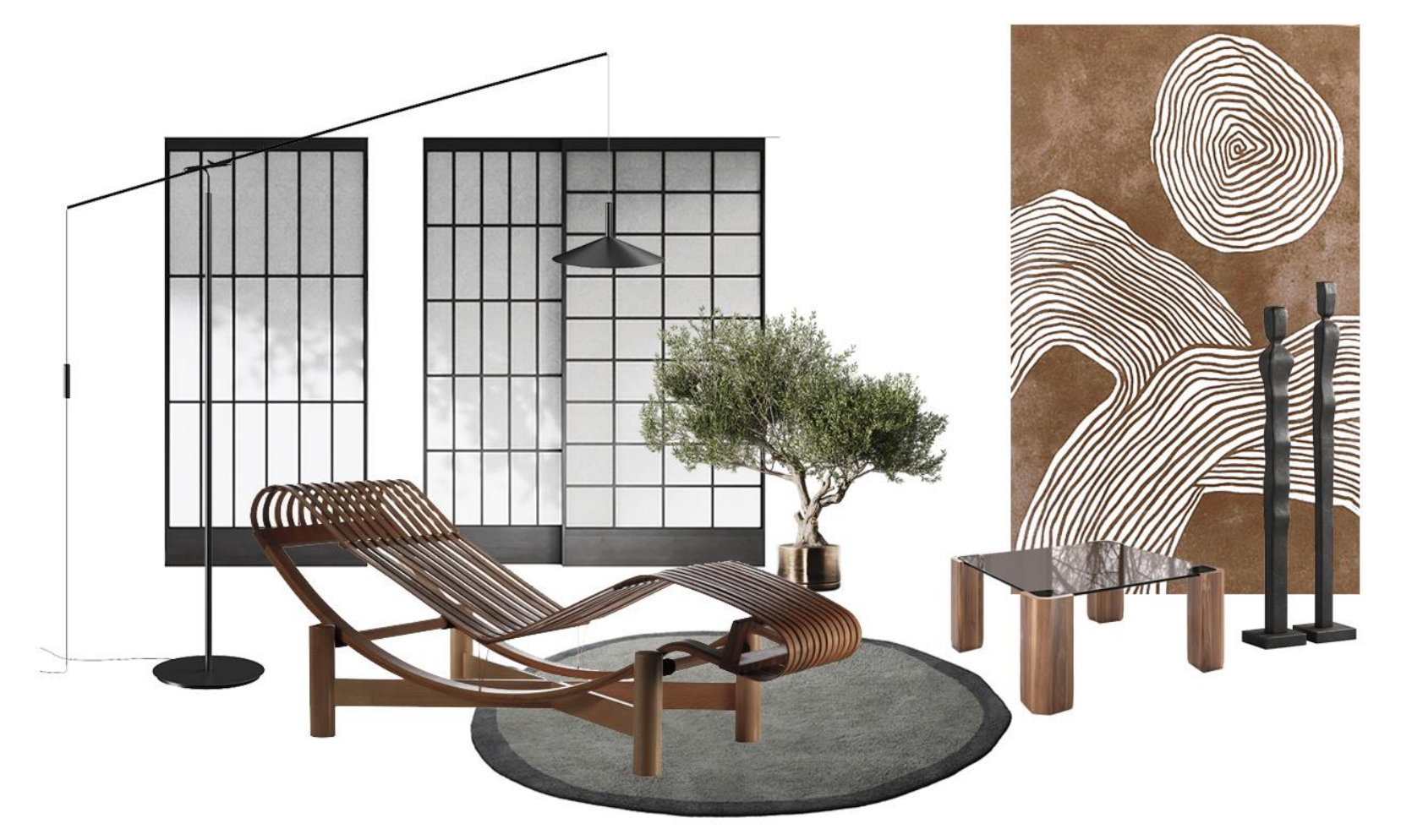

#### Шарлотта Перриан

**У «Умный Дизайн»** 

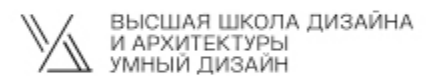

Автор: Стоцкая Анастасия .<br>Владиславовна

2024